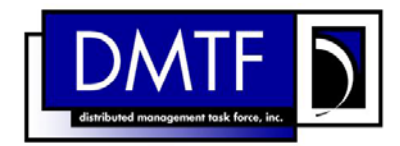

**Document Number: DSP0202** 

**Date: 2007-08-13** 

**Version: 1.0.0** 

# <span id="page-0-0"></span>**CIM Query Language Specification**

**Document Type: Specification** 

**Document Status: Final** 

**Document Language: E** 

Copyright notice

Copyright © 2007 Distributed Management Task Force, Inc. (DMTF). All rights reserved.

DMTF is a not-for-profit association of industry members dedicated to promoting enterprise and systems management and interoperability. Members and non-members may reproduce DMTF specifications and documents for uses consistent with this purpose, provided that correct attribution is given. As DMTF specifications may be revised from time to time, the particular version and release date should always be noted.

Implementation of certain elements of this standard or proposed standard may be subject to third party patent rights, including provisional patent rights (herein "patent rights"). DMTF makes no representations to users of the standard as to the existence of such rights, and is not responsible to recognize, disclose, or identify any or all such third party patent right, owners or claimants, nor for any incomplete or inaccurate identification or disclosure of such rights, owners or claimants. DMTF shall have no liability to any party, in any manner or circumstance, under any legal theory whatsoever, for failure to recognize, disclose, or identify any such third party patent rights, or for such party's reliance on the standard or incorporation thereof in its product, protocols or testing procedures. DMTF shall have no liability to any party implementing such standard, whether such implementation is foreseeable or not, nor to any patent owner or claimant, and shall have no liability or responsibility for costs or losses incurred if a standard is withdrawn or modified after publication, and shall be indemnified and held harmless by any party implementing the standard from any and all claims of infringement by a patent owner for such implementations.

# **CONTENTS**

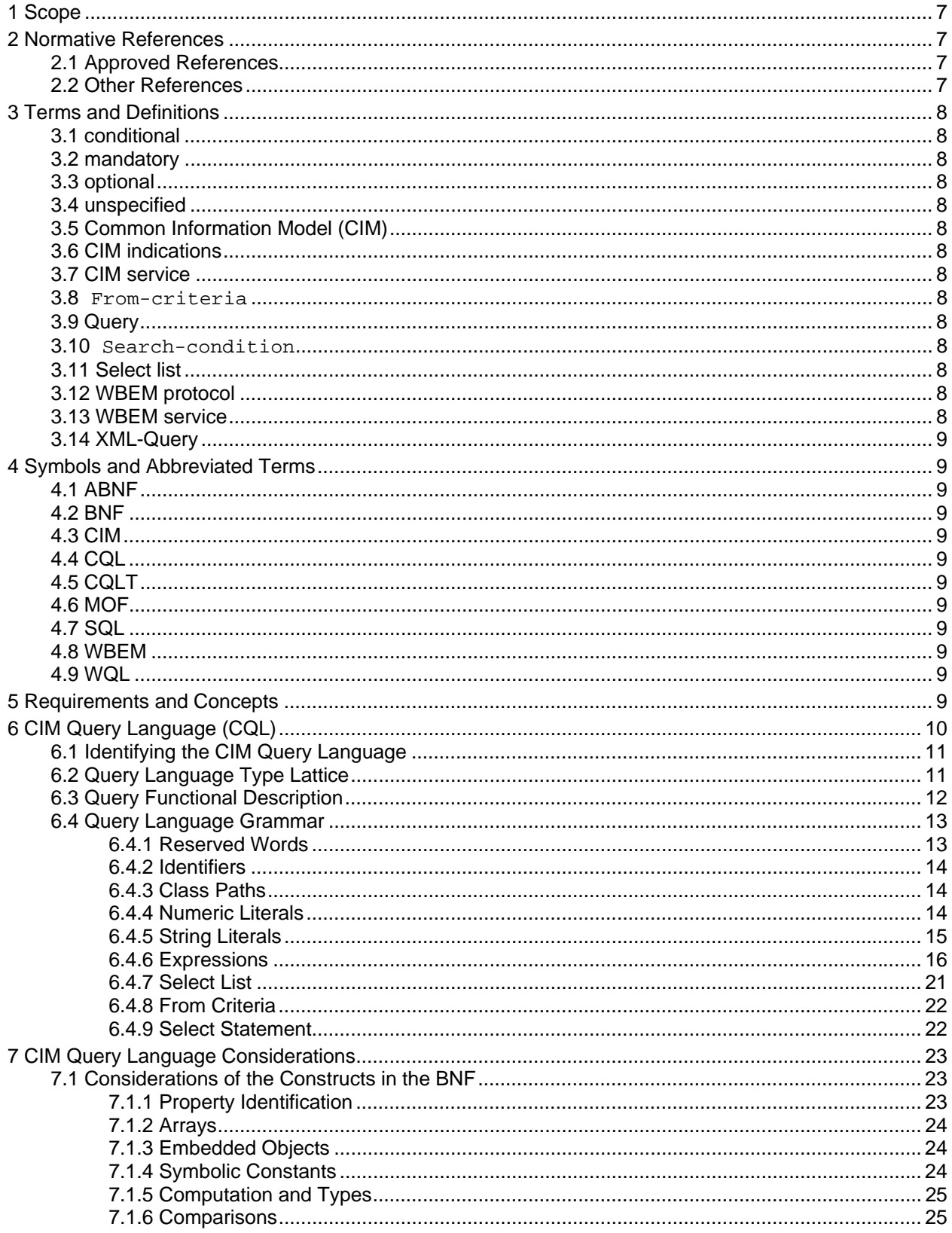

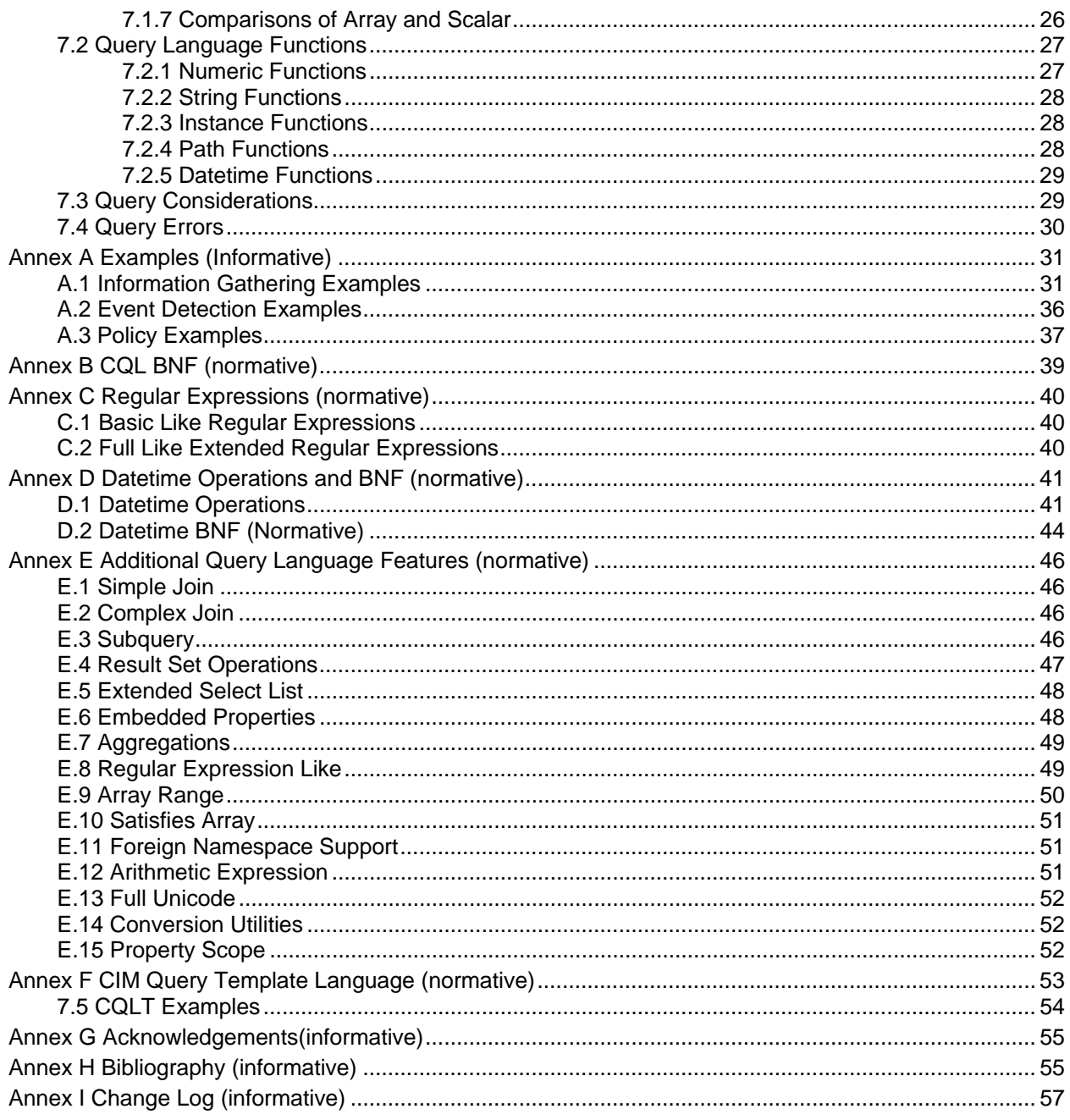

# **Tables**

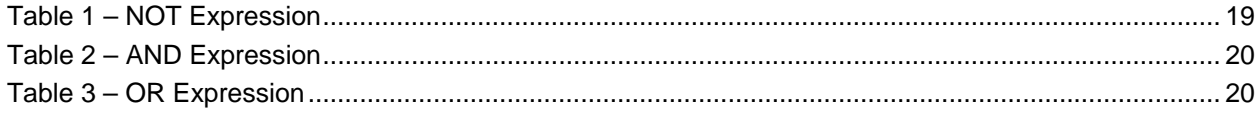

# Foreword

The *CIM Query Language Specification* (DSP0202) was prepared by the DMTF WBEM Infrastructure & Protocols Working Group.

DMTF is a not-for-profit association of industry members dedicated to promoting enterprise and systems management and interoperability.

# Introduction

Common Information Model (CIM) and Web-Based Enterprise Management (WBEM) support a query mechanism that is used to select sets of properties from CIM object instances. Query support is available in some operations defined by the *CIM Operations over HTTP Specification* ([DSP0200](#page-6-1)) and some CIM classes within the *[CIM Event Model v2.14](#page-6-2)* and *[CIM Policy Model v2.14](#page-6-3)*. Query definitions allow a WBEM client to specify the nature and the number of instances that are selected and what information is returned from those instances. This enables a WBEM-managed environment to place less burden on the network infrastructure. The precise mechanics for delivering query requests and receiving query results are specified as a part [DSP0200.](#page-6-1)

A CIM service implements a Query Engine to parse the query and evaluate its results. Parsing enables the server to understand the query sufficiently to determine where it should be processed (even if the query is executed by some other process acting as a data provider for the server). The Query Language is divided into a base level of functionality and a number of optional features, which determine the complexity of the syntax and semantics. These features enable CIM service implementations, especially in simple or resource-sensitive installations, to support a query interpreter that best suits the needs of clients while also taking the capabilities of the server into account.

CIM implementations that support query may also support a query template mechanism. A query template can be used to model a generic query and can be processed into a valid query. An optional preprocessing facility may be implemented to convert a valid query template into a valid query string. This feature allows for the writer of a query template to provide a model for a query but defer the decision on specific query elements to a processing point further along. It is important to note that the query template language can be used to support the query engine, but the query template language is not part of the formal query language itself.

The CIM query design is based on concepts from both the ISO/IEC [Structured Query Language](#page-6-0) (SQL-92) and the W3C [XML Query.](#page-6-0) Basic understanding of the use of relational databases is required. However, specific knowledge of these other works is not required in order to understand the CIM Query Language.

# **CIM Query Language Specification**

# <span id="page-6-0"></span>**1 Scope**

The DMTF Common Information Model (CIM) uses a basic object-oriented structure and conceptualization techniques in its approach to managing hardware, software, systems, and networks. This approach provides a formal consistent model that enables cooperative development of an objectoriented schema across multiple organizations and problem domains.

This document describes a query language used to extract data from a CIM-based management infrastructure.

# <span id="page-6-7"></span>**2 Normative References**

The following referenced documents are indispensable for the application of this document. For dated references, only the edition cited applies. For undated references, the latest edition of the referenced document (including any amendments) applies.

# **2.1 Approved References**

<span id="page-6-1"></span>DMTF, [DSP0200](http://www.dmtf.org/standards/published_documents/DSP200.html), *CIM Operations over HTTP Specification* v1.2, 2003.

DMTF, [DSP0201](http://www.dmtf.org/standards/published_documents/DSP201.html), *Specification for the Representation of CIM in XML*, v2.2 2007.

<span id="page-6-2"></span>DMTF, *[CIM Event Model v2.14](http://www.dmtf.org/standards/cim/cim_schema_v214)* , 2006.

<span id="page-6-3"></span>DMTF, *[CIM Policy Model v2.14](http://www.dmtf.org/standards/cim/cim_schema_v214)* , 2006.

<span id="page-6-5"></span>DMTF [DSP0004](http://www.dmtf.org/standards/published_documents/DSP0004V2.3_final.pdf), *CIM Infrastructure Specification v2.3.0, 2005.* 

<span id="page-6-6"></span>DMTF [DSP0207](http://www.dmtf.org/standards/published_documents/DSP0207.pdf), *WBEM URI Specification v1.0, 2006.*

## **2.2 Other References**

[ISO/IEC 9075:1992,](http://www.iso.org/) *Database Language SQL*, July 30, 1992 (see [http://www.iso.org](http://www.iso.org/) for the latest version).

W3C, *[XML Query \(XQuery\)](http://www.w3.org/XML/Query)*, 2001.

<span id="page-6-8"></span>IETF, [RFC 2234,](http://www.faqs.org/rfcs/rfc2234.html) *Augmented BNF for Syntax Specifications: ABNF*, 1997.

IETF, [RFC 3629,](http://www.ietf.org/rfc/rfc3629.txt?number=3629) *UTF-8, a transformation format of ISO 10646*, 2003.

IETF, [RFC 1034,](http://www.ietf.org/rfc/rfc1034.txt?number=1034) *Domain Names – Concepts and Facilities*, 1987.

IETF, [RFC 1123,](http://www.ietf.org/rfc/rfc1123.txt?number=1123) *Requirements for Internet Hosts – Application and Support*, 1989.

Unicode, Inc., *[Unicode Technical Standard #10: Unicode Collation Algorithm](http://www.unicode.org/unicode/reports/tr10/)*, 2006.

ISO/IEC 14651, *Information Technology – International string ordering and comparison – Method for comparing character strings and description of the common template tailorable ordering*, 2000.

<span id="page-6-4"></span>[ISO/IEC Directives, Part 2,](http://isotc.iso.org/livelink/livelink.exe/4230517/ISO_IEC_Directives__Part_2__Rules_for_the_structure_and_drafting_of_International_Standards__2004__5th_edition___pdf_format_.pdf?func=doc.Fetch&nodeid=4230517) *Rules for the structure and drafting of International Standards*, Fifth edition, 2004.

# <span id="page-7-0"></span>**3 Terms and Definitions**

The terms, definitions, and constraints on terms of [ISO/IEC Directives, Part 2](#page-6-4) apply to this document. In particular, the constraints on the use of the words shall, shall not, must, should, should not, may, need not, possible, impossible, can, and cannot apply to this document.

For the purposes of this document, the following additional terms and definitions apply.

## **3.1 conditional**

Indicates requirements to be followed strictly in order to conform to the document when the specified conditions are met

#### **3.2 mandatory**

Indicates requirements to be followed strictly in order to conform to the document and from which no deviation is permitted

### **3.3 optional**

Indicates a course of action permissible within the limits of the document

### **3.4 unspecified**

Indicates that this profile does not define any constraints for the referenced CIM element or operation

## **3.5 Common Information Model (CIM)**

An object-oriented definition of a managed enterprise or Internet environment

### **3.6 CIM indications**

A CIM class hierarchy, starting at CIM\_Indication, which defines the data in various types of management notifications

#### **3.7 CIM service**

A service that provides access to CIM object instances

#### **3.8 From-criteria**

A definition of the range of data over which a query is conducted

#### **3.9 Query**

The act of asking for specific data; for the purposes of this document, a query specifies the range of data of interest (the from-criteria), the conditions under which data should be returned in the query result (the search-condition), and the specific data to be returned (the select-list), as well as other processing options

### **3.10 Search-condition**

A specification of the criteria or conditions that select data to be returned in a query result

## **3.11 Select list**

A definition of the specific data to be returned in a query result

#### **3.12 WBEM protocol**

A protocol specified by the DMTF for accessing a CIM service over the Internet (One of these is defined by [DSP0200](#page-6-1))

#### **3.13 WBEM service**

A CIM service that supports WBEM protocol interfaces

### <span id="page-8-0"></span>**3.14 XML-Query**

An XML-based Query Language from W3C

# **4 Symbols and Abbreviated Terms**

The following symbols and abbreviations are used in this document.

### **4.1 ABNF**

Augmented [Backus-Naur Form](http://foldoc.org/foldoc/?Backus-Naur+Form)

**4.2 BNF**  [Backus-Naur Form](http://foldoc.org/foldoc/?Backus-Naur+Form)

**4.3 CIM**  Common Information Model

**4.4 CQL**  CIM Query Language

**4.5 CQLT**  CIM Query Template Language

**4.6 MOF**  Managed Object Format

**4.7 SQL**  Structured Query Language

**4.8 WBEM**  Web-Based Enterprise Management

**4.9 WQL**  WBEM Query Language

# **5 Requirements and Concepts**

The CIM Query Language (CQL) has been exploited in the *[CIM Operations over HTTP Specification](#page-6-1)* [\(DSP0200](#page-6-1)), by the *[CIM Event Model v2.14](#page-6-2)*, and by the *[CIM Policy Model v2.14](#page-6-3)*. The language defines the desired instance-level data ranging over a certain set of objects to be returned as the result of an ExecQuery, OpenQueryInstances (see DSP0200, *[CIM Operations over HTTP Specification](#page-54-1)* v1.3), CIM operation. CQL also defines the conditions and data for Indications returned as a result of one of the following events:

- subscription to CIM\_IndicationFilter within the event model
- use of CIM\_QueryCondition or CIM\_MethodAction instances used within a CIM\_PolicySet

Query semantics shall include instance property projection (for example, a SQL SELECT clause) and a range (for example, a SQL FROM clause) and may include predicate logic (for example, a SQL Where clause). This support (defined specifically using the keywords Select-From-Where) was included in a preliminary version of the *CIM Query Language Specification*, called the WBEM Query Language (WQL), and implemented in various code bases. Although the preliminary specification was never released, it is

<span id="page-9-0"></span>important to maintain these keywords and concepts (unless a critical performance or operational error is found), in order to prevent unnecessary code churn.

The instance property projection, which shall be supported as mentioned previously, is a mechanism to select particular properties from a class to be included in a query response or Indication object. The projection may include "static" entries that can be used for tagging the response or Indication object. (These requirements are provided by the specific or array class-property-identifier and select-string-literal constructs, respectively.) In addition, the CQL shall:

- Support the ability to project metadata, such as instance name and instance class into a response. See [7.2.4](#page-27-1) for descriptions of the OBJECTPATH() and CLASSPATH() methods, respectively.
- Support the ability to query class versioning information (see the CLASSQUALIFIER production in [6.4.6](#page-15-1)).
- Define and support a mechanism for querying class inheritance or hierarchy in a query predicate (provided using the ISA operator).
- Support the ability to query all data types as well as the entries of an array, because CIM defines arrays of simple data types as valid class properties.

Various other requirements for the query language have arisen over the last few years, as work on the Event Model continued. Additional Event Model requirements are specific to Indication processing, but they must be defined in the basic query language in order to have a consistent BNF and query engine. These requirements are as follows:

- the ability to set a returned property value (such as an Indication Priority, which could be overridden by a customer)
- the ability to specify a constant value set of properties to be returned
- Support for accessing property VALUES of an EMBEDDEDOBJECT

CQL is designed to operate on instances of one or more classes. Query operations on the schema are not in the scope of CQL. However, referencing a certain set of class-level information such as class names or qualifier VALUES is supported within the "Extended Select List" feature.

CQL shall support polymorphism. This means that if a query is issued against a base class, all derived class instances will be considered as well. For instance, consider the following SELECT statement:

```
SELECT * 
FROM CIM_Indication
```
This SELECT statement would match all instances of derived classes of CIM Indication.

# **6 CIM Query Language (CQL)**

In its simplest form, the CQL is a subset of SQL-92 with some extensions specific to CIM. It supports queries specified as follows:

```
SELECT <select-list> 
FROM <class-list> 
WHERE <selection expression>
```
<span id="page-10-0"></span>Where:

- A <select-list> is a comma-separated list of any of the following:
	- CIM property names (optionally qualified by their class name) related to the individual classes specified in the FROM clause. The asterisk (\*) can be used to specify all the properties of a class. The resultant column is named by the property name, but this may be modified using the AS keyword followed by a new name.
	- Literals, named through the AS keyword followed by a name.
	- Function results, named through the AS keyword followed by a name.
- The <class-list> is a comma-separated list of class names.
- A <selection expression> specifies the criteria by which results are selected. It is limited to relatively simple property comparisons.

Moving beyond the simple SELECT-FROM-WHERE format, the ORDER BY functionality of SQL is added. Other capabilities of the language, unique to CIM, are as follows:

- the ability to process arrays through indices
- the ability to query the properties of embedded objects
- the ability to traverse associations (based on the VALUES of their REF properties)

Queries are used to define the operation of some CIM classes (for example, CIM IndicationFilter, CIM\_MethodAction and CIM\_QueryCondition). If using CIM operations, a client may issue a query through the ExecQuery or OpenQueryInstances operations if these operations are supported.

CQL operates on instances of one or more class. Operations against the set of classes are not supported. Some class-level information such as class names and qualifier VALUES are folded into the instances.

# <span id="page-10-2"></span>**6.1 Identifying the CIM Query Language**

In order to ensure uniqueness, valid VALUES for query-language should conform to the following syntax:

```
<organizationId>":"<languageId>
```
<organizationId> shall not include a colon (:) and shall include a copyrighted, trademarked, or otherwise unique name that is owned by the entity that has defined the query language. For DMTFdefined query languages, the <organizationId> is "DMTF".

The <languageId> shall include a unique (in the context of the identified organization) name for the query language.

Following this convention, the string "DMTF:CQL" identifies the CIM Query Language.

# <span id="page-10-1"></span>**6.2 Query Language Type Lattice**

<span id="page-11-0"></span>The CQL type system incorporates the type system of the *[CIM Infrastructure Specification v2.3.0](#page-6-5)* [\(DSP0004](#page-6-5)), but it also extends that type system as follows:

- For every class *C,* there is an "object of *C*" type, whose VALUES may be either
	- instances of *C* (including instances of any subclasses of *C*)
	- the class *C* itself, or one of *C*'s subclasses

NOTE: Classes arise as CQL VALUES only when they appear as embedded objects, and that support for embedded objects is an optional feature of CQL. CQL implementations that do not support embedded objects may consider the VALUES for "object of C" to be limited to instances of C (including instances of any subclasses of C).

- The "object of C" types recapitulate the CIM class hierarchy, in that if C1 is a superclass of C2 then "object of C1" is a supertype of "object of C2".
- For every class *C,* there is an "object" type that is a supertype of "object of *C*" type.
- For every class *C,* there is a "reference" type that is a supertype of "C REF" type.
- There is a "boolean" type.
- There is an "unsigned integer" type that is a supertype of uint8, uint16, uint32, and uint64.
- There is a "signed integer" type that is a supertype of sint8, sint16, sint32, and sint64.
- There is an "integer" type that is a supertype of unsigned integer and signed integer.
- There is a "real" type that is a supertype of real32 and real64.
- There is a "numeric" type that is a supertype of integer and real.

NOTE 1: CIM defines a "datetime" type, which contains either timestamp or interval VALUES . CIM does not explicitly define timestamp and interval, but they are defined in [Annex D](#page-40-1). A timestamp with the year field set to "0000" is interpreted as the year "1 BCE". A year field set to "0001" is interpreted as the year "1 CE".

NOTE 2: There is a "string" type that is the CIM datatype string. It contains a sequence of [Unicode](#page-0-0) characters. The range of allowed code points is the same as the CIM datatype string. The encoding form is defined by the specification that is using CQL.

NOTE 3: There is a "char16" type that is the CIM datatype char16. It contains one [Unicode](#page-0-0) character. The range of allowed code points is the same as the CIM datatype char16. The encoding form is defined by the specification that is using CQL.

[DSP0004](#page-6-5) also defines a system of array types, which is similarly extended. In that system every nonarray type, *T,* in the CQL type lattice has a corresponding array type, array of *T.* The structure of the array type lattice exactly matches that of the non-array types (that is, if  $T_1$  and  $T_2$  are non-array types, then array of  $T_1$  is a supertype of array of  $T_2$  if and only if  $T_1$  is a supertype of  $T_2$ ).

CQL expressions are assigned types according to the rules described in the subsequent clauses. Any CQL construct that has been assigned a particular type is said also to "have" all the supertypes of that type. (For example, an expression that has been assigned type "object of CIM ManagedElement" also "has" type "object".)

## **6.3 Query Functional Description**

CIM environments vary greatly in terms of processing capabilities and required functionality. CQL is segmented based on functionality, with the assumption that a reduction in functionality is equivalent to reduced processing requirements.

<span id="page-12-0"></span>Section [6.4](#page-12-1) defines the features required for CQL support. The subsections of [Annex E](#page-45-1) each describe the BNF for optional experimental CQL features.

Discovery of CQL features is enabled through the CQLFeatures enumeration property of the QueryCapabilities class. Each optional feature shall be fully supported before it is advertised as being supported.

If a query includes valid clauses or constructs that are not supported by the infrastructure, the error CIM\_ERR\_INVALID\_QUERY shall be returned on a request made through ExecQuery, the error CIM\_ERR\_QUERY\_FEATURE\_NOT\_SUPPORTED\_shall be returned on a request made through OpenQueryInstances, or the error CIM\_ERR\_FAILED shall be returned for all other CIM operations.

If a query includes invalid clauses or constructs, the error CIM\_ERR\_INVALID\_QUERY MUST be returned on a request made through ExecQuery or OpenQueryInstances, or the error CIM\_ERR\_FAILED must be returned for all other CIM operations.

### <span id="page-12-1"></span>**6.4 Query Language Grammar**

The CQL grammar in the following subclauses shall be supported by all implementations conforming to this specification. The grammar is described using the BNF defined in [0.](#page-38-1) As much as possible, this grammar is constructed to be LALR(1)-parsable.

#### **6.4.1 Reserved Words**

The following words are reserved for CQL. A property name that is a reserved word shall be scoped by className, (see the [E.15](#page-51-1)).

```
AND = "AND"ANY = "ANY" 
AS = "AS"ASC = "ASC" 
BY = "BY"CLASSQUALIFIER = "CLASSQUALIFIER" 
DESC = "DESC" 
DISTINCT = "DISTINCT" 
EVERY = "EVERY" 
FALSE = "FALSE" 
FIRST = "FIRST" 
FROM = "FROM" 
IN = "IN"IS = "IS" 
ISA = "ISA" 
LIKE = "LIKE" 
NOT = "NOT" 
NULL = "NULL" 
OR = WOR''ORDER = "ORDER" 
PROPERTYQUALIFIER = "PROPERTYQUALIFIER" 
SATISFIES = "SATISFIES" 
SELECT = "SELECT" 
TRUE = "TRUE"
```
<span id="page-13-0"></span>WHERE = "WHERE"

#### **6.4.2 Identifiers**

The following productions define how identifiers are represented in CQL.

```
identifier-start = UNICODE-S1 
identifier-subsequent = identifier-start | DECIMAL-DIGIT 
identifier = identifier-start, *( identifier-subsequent )
```
#### **6.4.3 Class Paths**

The following productions define how class paths are represented in CQL.

class-name = identifier

The identifier shall be in accordance with the definition of className in [DSP0004](#page-6-5).

class-path = class-name

#### **6.4.4 Numeric Literals**

The following productions define how numeric literals are represented in CQL. The numeric literals are intended to agree with the numeric literals of MOF, as defined in [DSP0004](#page-6-5).

```
sign = " +" | " -"
```

```
binary-digit = "0" | "1"
```
binary-value = [sign] 1\*( binary-digit ) "B"

Because ABNF is not case sensitive, this production defines both upper and lower case.

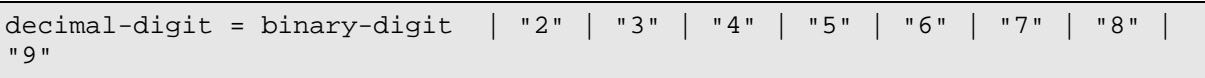

hex-digit = decimal-digit | "A" | "B" | "C" | "D" | "E" | "F"

Because ABNF is not case sensitive, this defines both upper and lower case.

hex-digit-value = [sign] "0X" 1\*( hex-digit )

Because ABNF is not case sensitive, this defines both upper and lower case.

unsigned-integer = 1\*( decimal-digit )

```
decimal-value = [sign] unsigned-integer
```

```
exact-numeric = unsigned-integer "." [unsigned-integer] | "." unsigned-
integer
```
real-value = [sign] [exact-numeric](#page-0-0) ["E" [decimal-value\]](#page-0-0)

Because ABNF is not case sensitive, this defines both upper and lower case.

#### **6.4.5 String Literals**

The following productions define how string literals are represented in CQL.

```
single-quote = " ' "
```

```
literal-string = single-quote, *( UNICODE-CHAR | char-escape , single-
quote )
```
The use of **char-escape** is mandatory for the non-printable Unicode characters that these escape sequences represent.

```
char-escape = "\", ( "\" | single-quote | "b" | "t" | "n" | "f" | "r"
"u", 4*4 ( hex-digit ) ) | ( "U", 8*8 ( hex-digit ) ))
```
The escape characters directly following the initial backslash are case sensitive, even though ABNF is not case sensitive. The meaning of these escape characters is as follows:

- \\ Backslash (U+005C)
- \' Single Quote (U+0027)
- \b Backspace (U+0008)
- \t Horizontal Tab (U+0009)
- \n Line Feed (U+000A)
- $\mathcal{M}$  Form Feed (U+000C)
- \r Carriage Return (U+000D)

\u<hex> – One Unicode character, with <hex> being exactly 4 hexadecimal digits in any lexical case, to be interpreted as a [Unicode](#page-0-0) code point.

NOTE: The hexadecimal value is not in an encoded form, but it is given as a code point.

\U<hex> – One Unicode character, with <hex> being exactly 8 hexadecimal digits in any lexical case, to be interpreted as a [Unicode](#page-0-0) code point.

NOTE: The hexadecimal value is not in an encoded form, but it is given as a code point. The range of allowed code points is \u0 to \u10FFFF, unless restricted by the range of the char16 CIM datatype.

NOTE: The escaping of double quotes is not necessary within a literal string, because only single quotes can be used to delimit string literals. If the entire CQL string is put into an environment that uses double quotes to delimit a string (for example, as a default value for properties in the MOF), then that environment must define the escape rules for double quotes.

#### <span id="page-15-1"></span><span id="page-15-0"></span>**6.4.6 Expressions**

Expressions describe the calculation of VALUES used in the SELECT and WHERE clauses.

literal = literal-string

A literal-string has a string type.

| decimal-value

A decimal-value has an integer type.

| binary-value

A binary-value has an integer type.

| hex-digit-value

A hex-digit-value has an integer type.

| real-value

A real-value has real type.

| TRUE | FALSE

These literals have a Boolean type. Because ABNF is not case sensitive, this defines both upper and lower case.

```
| "{" [[literal] *( "," [literal] )] "}"
```
All literals in the list shall be of the same type: (string, integer, real, or boolean).

arg-list =  $"$   $"$  | expr

This production defines the basic arguments that are allowed in a query language function.

chain = literal

The type of the literal is taken as the type for this production.

| "(" expr ")"

The type of the expr is taken as the type for this production.

#### identifier

The identifier is interpreted as one of the following:

• If the identifier matches the name bound by an enclosing SATISFIES production for array-compcomp, then the identifier is treated as a variable whose type is determined by the SATISFIES expression. Variables bound by a SATISFIES expression are described at that production.

- If the identifier matches a class alias that appears in a FROM criterion on a class *C*, then the identifier refers to an instance of *C* and has a type of object of *C*.
- If the identifier matches the name of a class C that appears in a FROM criterion without a class alias, then the identifier refers to an instance of *C,* and has a type of object of *C*.
- If exactly one property defined by the CIM classes in the FROM clause, or their superclasses, matches identifier, then the identifier refers to that property (see [7.1.1\)](#page-22-1), and the type of the identifier is determined by that property.
- For Basic Query, properties qualified with EMBEDDEDINSTANCE or EMBEDDEDOBJECT shall be treated as type character string.
- If the "Embedded Properties" query feature is supported, then the ability to directly access properties of the embedded instance shall be supported. Otherwise, the query is invalid.
- If type is Array, then this form without a following "[" is equivalent to "Identifier  $[ * ]$ ", and only " = " and " < > " comparisons are allowed.

```
identifier "#" literal-string
```
identifier shall unambiguously identify a property (see [7.1.1](#page-22-1)). The type of the property is taken as the type of this production. This production forms a symbolic constant based on the VALUES and VALUEMAP qualifiers (see [7.1.4](#page-23-1)).

chain "." identifier

chain shall have a type of object of *C* for some class *C*.

identifier shall be the name of a property. For details on the selection of the identified property, see [7.1.1.](#page-22-1) The type of this production is the type of the property.

For Basic Query, chain is restricted to a single class name or class alias bound in the FROM clause because Basic Query does not support extraction of properties from embedded objects.

| chain "." identifier "#" literal-string

chain, property-scope (if present), and identifier together identify a property, as described in [7.1.1](#page-22-1). This production forms a symbolic constant based on the VALUES and VALUEMAP qualifiers (see [7.1.4](#page-23-1)). The type of this expression is the type of the identified property.

For Basic Query, chain is restricted to a single class name or class alias bound in the FROM clause because Basic Query does not support extraction of properties from embedded objects.

chain "[" array-index-list "]"

chain shall have type array of *T*. If array-index-list comprises just a single expression, then this production has type *T*; otherwise, the production has type array of *T*.

```
concat = chain
```
The type of the chain is taken as the type of this production.

```
concat "||" chain
```
concat and chain shall have a type of string or char16, and the result has string type.

factor = concat

The type of the concat is taken as the type of this production.

term = factor

The type of the factor is taken as the type of this production.

arith = term

The type of the term is taken as the type of this production.

```
value-symbol = "#" literal-string
```
This is a degenerate syntax for symbolic constants, which is used only for direct comparison; type is determined by context. See productions for  $compcomp$ ,  $comp$  = "=" | "<>" | "<" | "<=" | ">" | ">="arith-or-value-symbol

comp = arith

The type of the arith is taken as the type of this production.

arith comp-op arith

This production has a Boolean type for all cases in which it applies. See [7.1.6](#page-24-1) for a more detailed description of comparisons.

If either arith is NULL, then the production evaluates to NULL.

chain comp-op value-symbol

The left side shall be a property reference, and that property shall be used as the context for the value-symbol (see [7.1.4](#page-23-1)).

This production has a Boolean type for all cases in which it applies. See [7.1.6](#page-24-1) for a more detailed description of comparisons.

If chain or the value-symbol is NULL, then the production evaluates to NULL.

value-symbol comp-op chain

The right side shall be a property reference, and that property shall be used as the context for the value-symbol (see [7.1.4](#page-23-1)).

This production has a Boolean type for all cases in which it applies. See [7.1.6](#page-24-1) for a more detailed description of comparisons.

If chain or the value-symbol is NULL, then the production evaluates to NULL.

arith IS [ NOT ] NULL

This production has a Boolean type.

<span id="page-18-0"></span>arith ISA identifier

The left side shall be either an instance or a property containing an EMBEDDEDOBJECT or EMBEDDEDINSTANCE. The right side shall be the name of a class or a class alias.

The ISA tests whether the left side is of the class or a subclass of the class named by the identifier on the right side.

If arith is NULL, then the production evaluates to NULL.

The production has a Boolean type.

arith LIKE literal-string

arith shall have a string or char16 type; the result has a Boolean type.

If arith is NULL, then the production evaluates to NULL.

The Basic Query feature includes only the Like features described in [C.1.](#page-39-1)

expr-factor = comp

The type of the comp is taken as the type for this production.

| NOT comp

comp shall have a Boolean type; this production has a Boolean type.

<span id="page-18-1"></span>[Table 1](#page-18-1) defines the result of the NOT expression:

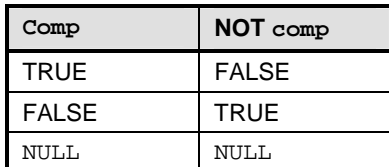

#### **Table 1 – NOT Expression**

expr-term = expr-factor

The type of the expr-factor is taken as the type for this production.

expr-term AND expr-factor

expr-term and expr-factor must both have a Boolean type; the production has a Boolean type.

[Table 2](#page-19-1) defines the result of the AND expression:

<span id="page-19-1"></span><span id="page-19-0"></span>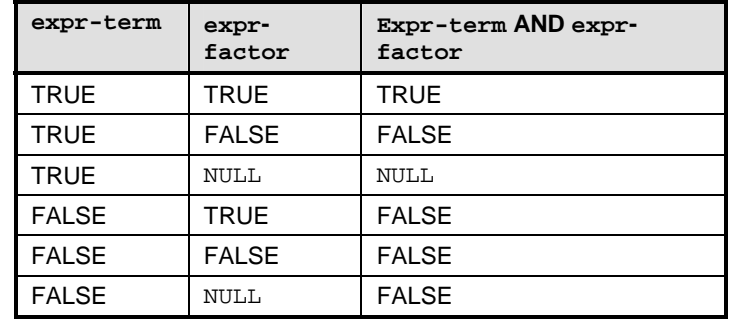

#### **Table 2 – AND Expression**

#### expr = expr-term

The type of the expr-term is taken as the type for this production.

| expr OR expr-term

expr and expr-term must both have a Boolean type; the production has a Boolean type.

<span id="page-19-2"></span>[Table 3](#page-19-2) defines the result of the OR expression:

| expr-<br>term | Expr-<br>factor | Expr-term OR expr-<br>factor |
|---------------|-----------------|------------------------------|
| <b>TRUE</b>   | <b>TRUE</b>     | <b>TRUE</b>                  |
| <b>TRUE</b>   | <b>FALSE</b>    | <b>TRUE</b>                  |
| <b>TRUE</b>   | <b>NULL</b>     | TRUE                         |
| <b>FALSE</b>  | <b>TRUE</b>     | TRUE                         |
| <b>FALSE</b>  | <b>FALSE</b>    | <b>FALSE</b>                 |
| <b>FALSE</b>  | <b>NULL</b>     | <b>NULL</b>                  |

**Table 3 – OR Expression** 

#### array-index = expr

expr shall have an unsigned integer type.

Array indices are zero-relative. Note that arrays defined with the qualifier 'ArrayType ("Bag")' should not be referenced using specific indices because these may vary across retrievals and time.

array-index-list = array-index

The array-index-list specifies one array element.

#### <span id="page-20-0"></span>**6.4.7 Select List**

The productions in this section define the select list of the query. Each entry of the select list defines one column of the query result.

 $star-expr = "*"$ 

This production refers to all the properties exposed by all classes defined in the  $from$ criteria. This includes uncovered properties of superclasses of the from-criteria classes. Properties of subclasses of the from-criteria classes are not included.

Covered properties (that is, properties of the same name that are not overridden) may be explicitly referenced by using the scoping operator "::" in the expr of the selected-entry production.

As a consequence of these rules, the property list produced does not vary over the query. For example, if referencing a CIM 2.8 schema and the from-criteria includes CIM\_ManagedSystemElement, then the properties "Caption", "Description", "ElementName", "InstallDate", "Name", "OperationalStatus", "StatusDescriptions", and "Status" would be included.

| chain "." "\*"

chain shall have type object of *C* for some class *C*. This production refers to all the properties exposed by *C*, including those of *C*'s superclasses. Properties of subclasses of *C* are not included in the set.

selected-entry = expr

expr may have any primitive, reference, or array type, and defines the type of the column defined by this production. If the type of the expression is an object type, then the corresponding result column shall have a string type and be populated with string representations of the VALUES .

The set of column names in the query result shall not contain duplicates.

Basic Query allows only properties in the select-list. If there is more than one entry in the FROM list, then each selected entry that is a property reference shall be a chain expression starting with either a class name or an alias that is included in the FROM list.

| star-expr

This generates a set of selected entries in the query result where the "\*" is enumerated to be a list of properties. The set of selected entries is taken as the default names for a subset of the columns returned.

If there is more than one entry in the FROM list, then each  $star-expr$  shall be a chain expression starting with either a class name or an alias that is included in the FROM list.

select-list = selected-entry \*( "," selected-entry )

If the select-list contains any aggregating expressions, then all items in the select-list shall be aggregating expressions.

#### <span id="page-21-0"></span>**6.4.8 From Criteria**

The productions in this section define the from-criteria of the query. The from-criteria is generically a list of data sources over which the query is processed. In basic query, the list is limited to one data source.

from-specifier = class-path [[AS] identifier]

Each from-specifier using this production identifies a CIM class that will participate in the query, along with a name by which instances of that class will be referenced in the query. If the explicit identifier is present, it is the name that will be used; otherwise, the name of the class will be used as the name.

Even if the explicit identifier is present, the name of the class may also be used as an alternative name for instances of the class, provided such use would not conflict with a name established by any other from-specifier.

Additionally, each property of the class identified by class-path can be accessed by its name alone, provided that name doesn't conflict with any other property or class name in the fromcriteria.

from-criteria = from-specifier

#### **6.4.9 Select Statement**

The productions in this section define the Select statement, which is a directive to the query processor create an output table with columns defined by a select-list and rows containing data specified by the from-criteria and search-condition.

search-condition = expr

expr shall have a Boolean type.

```
select-statement = SELECT select-list 
    FROM from-criteria 
    [WHERE search-condition]
```
This clause produces information that represents the rows returned by the query. Each row has an entry for each selected entry.

The FROM clause produces a candidate set of rows from instances identified by the fromcriteria.

When present, the WHERE clause rejects all rows of the candidate set produced by the FROM clause except those for which the search-condition evaluates to TRUE. (Evaluation to NULL is not the same as TRUE.)

The select-list selects particular columns of the rows of the candidate set and also may introduce additional derived columns.

start = select-statement

# <span id="page-22-0"></span>**7 CIM Query Language Considerations**

This section provides additional details on the use of both basic query features and the extended query features described in [Annex E](#page-45-1).

# **7.1 Considerations of the Constructs in the BNF**

The CIM Query Language does not currently define "data change" operations (INSERT, DELETE, or UPDATE). These may be added at a later time, but they are not currently required. Today, these operations are supported by invoking individual operations defined in [DSP0200.](#page-6-1)

CQL queries operate only against instances and their properties. CQL does not support the ability to query the supported schema or invoke methods of instances. Through the ISA operator, CQL supports the ability to determine if an instance is a member of a class.

Several of the constructs in the BNF require usage information or some additional explanation, which is provided in the following subclauses.

### <span id="page-22-1"></span>**7.1.1 Property Identification**

A CIM class may expose more than one property with a given name, but it is not permitted to define more than one property with a particular name. However, more than one property with a particular name can happen if a base class defines a property with the same name as a property defined in a derived class without overriding the base class property. The scoping operator ("::") is used to provide an explicit context for resolving identifiers to properties.

The general syntax by which a property is identified is as follows:

```
[ chain "."] [property-scope] identifier
```
In this expression, chain shall have type object of *C*.

Property names identify properties relative to a class context. Given a class context *C,* the search for the property begins at *C* and selects a property defined on *C* whose name matches the identifier, if there is one; if *C* does not define a property with this name, then the search continues with *C*'s direct superclass, and so on. If no property is located with this search, then the property reference is invalid.

The class context is determined according to the following rules:

- If property-scope is present, then it declares the class context *C* and one of the following rules applies:
	- If the scoped identifier does not name a property exposed by *C*, then the query is invalid.
	- If chain is not present, *C* shall be the same as, a superclass of, or a subclass of exactly one entry in the FROM list. In this case, chain is inferred to refer to instances produced by that FROM list entry.
	- If chain is present and it has type object of *D*, for some *D*, then *C* shall be the same as, a superclass of, or a subclass of *D*.
	- If chain is present and it does not have type object of *D* for some *D*, then chain must have type object.
	- If the value of the chain expression is not of class *C* (or subclasses of *C*), then the application of the property produces NULL.
- If chain "." is present, then chain shall be of type object of *C*, and *C* is the class context.
- <span id="page-23-0"></span>• If neither property-scope nor chain are present, then the identifier must be declared in at most one of the classes named in the FROM list.
- If none of the preceding rules applies, the context cannot be determined and the query is invalid.

### **7.1.2 Arrays**

For properties of type Array, [\*] is implicitly used if no specific array-index-list is given; therefore, for example, "OperationalStatus" has the same semantic meaning as "OperationalStatus[\*]". For more details on Arrays, please refer to the *[CIM Infrastructure Specification v2.3.0](#page-6-5)* ([DSP0004](#page-6-5)).

#### **7.1.3 Embedded Objects**

An embedded object is conveyed as a property of a string type annotated only with the EMBEDDEDOBJECT qualifier. This qualifier indicates that the property's value is to be interpreted as an embedded object, but it identifies neither whether the embedded object will be a class or an instance, nor the class to which the embedded instances belong. For this reason, expressions in CQL that refer to string properties with the EMBEDDEDOBJECT qualifier are assigned type object. References to the embedded properties of that property have their native type unless they too are qualified with EMBEDDEDOBJECT.

The actual type of an EMBEDDEDOBJECT is not known until an instance is selected. This uncertainty can lead to situations in which the type of a projected result cannot be determined in advance of the query's execution, and, indeed, may vary even within the execution of a single query. This circumstance affects the resolution of properties of the embedded object. To remove ambiguity, queries that concern themselves with properties of embedded objects shall use the scoping operator ("::") to scope those properties, (see [E.15\)](#page-51-1). A CQL implementation shall reject any query that involves expressions whose type cannot be determined.

For example, the following query would be permitted because both properties of SourceInstance were provided a scope. The DeviceID property would be returned as NULL when SourceInstance is a CIM\_PhysicalElement.

```
 SELECT SourceInstance.CIM_LogicalDevice::DeviceID, 
        SourceInstance.CIM_ManagedSystemElement::OperationalStatus 
FROM CIM InstIndication
WHERE SourceInstance ISA CIM LogicalDevice
 OR SourceInstance ISA CIM_PhysicalElement
```
#### <span id="page-23-1"></span>**7.1.4 Symbolic Constants**

The "#" syntax uses the VALUES and VALUEMAP qualifiers of a property to look up an enumerated value that a particular property may take. The property shall expose a VALUES qualifier, and the accompanying literal-string shall match one of the strings in the VALUES qualifier's value.

If the property does not also expose a VALUEMAP qualifier, then the property shall have an integer type, and the index of the literal-string among the VALUES qualifier's value is taken as the value of this production. If, conversely, the property also exposes a VALUEMAP qualifier, then the value for this production shall be based on the value in the VALUEMAP array corresponding to the selected value of the VALUES array, as follows:

- 1) If the property has a string type, then the VALUEMAP entry itself is the value of the production.
- 2) Otherwise, the property shall have an integer type, the VALUEMAP entry shall not include the sequence "..", and the VALUEMAP entry is converted into an integer of the appropriate type

NOTE: CIM\_FCPort.OperationalStatus#'OK' is equivalent to the constant 2, and CIM\_FCPort.OperationalStatus#'Predictive Failure' is equivalent to 5.

<span id="page-24-0"></span>If the expression on one side of a comparison identifies exactly one property, then the # syntax may be used in a standalone form on the opposite side of the comparison. The identified property becomes the defining context of the symbolic constant. For example:

```
CIM_FCPort.OperationalStatus[3] > #'OK'
```
is equivalent to

CIM\_FCPort.OperationalStatus[3] > CIM\_FCPort.OperationalStatus #'OK'

If a class name is used to qualify a symbolic constant, that class does not need to be related to any class in the query. For example the following query is valid even though CIM LogicalDevice has nothing to do with the query:

```
SELECT * FROM CIM AlertIndication WHERE AlertType >
   CIM_LogicalDevice.OperationalStatus#'OK'
```
#### **7.1.5 Computation and Types**

The use of arithmetic operators causes numeric types to be "widened" as necessary to minimize the loss of precision. Unless both operands are unsigned, addition, subtraction, and multiplication among integer types results in sint64. If both operands are unsigned, then the result is uint64. Otherwise, all arithmetic operations (that is, all cases of division, as well as addition, subtraction, or multiplication involving at least one non-integer type) produce real64 type. If an overflow or underflow occurs, an error is returned.

Arithmetic and comparisons on datetime types are defined in [Annex D](#page-40-1).

#### <span id="page-24-1"></span>**7.1.6 Comparisons**

Comparison is supported between all numeric types. When comparisons are made between different numeric types, comparison is performed using the type with the greater precision.

Comparison between strings and between char16 VALUES is supported and is done case-sensitively on a Unicode-character basis. A comparison between a string and a char16 value is accomplished by treating the char16 value as a single-character string. For string and char16 comparison and sort operations, the Default Collation Algorithm as defined in [ISO/IEC 14651](#page-6-0) and [Unicode Technical Report](#page-0-0)  [#10](#page-0-0) shall be applied. Unicode character-based comparison is done as follows:

The "=" and "<>" operators shall use the string identity matching rules defined in W3C *[Character](#page-0-0)  [Model for the World Wide Web 1.0: Normalization](#page-0-0)*, section 4 "String Identity Matching".

The following rules apply to comparison between strings and char16 VALUES using the "<" and ">" operators:

1) For Basic Query, these operators shall behave as if the normalization defined in *[Character](#page-0-0)  [Model for the World Wide Web 1.0: Normalization](#page-0-0)*, section 4 "String Identity Matching", was applied and then the comparison was performed on the resulting strings. The strings are compared from the beginning, on a Unicode character basis. Each character is compared based on its Unicode code point order. The first character found to be different determines the result of the comparison. If the strings are of different lengths, but are otherwise equal, then the longer string is greater than the shorter string.

NOTE: For implementations that use UTF-8 or UTF-32 as the encoding, the binary order of the encoded characters matches the Unicode code point order. For UTF-16, the binary order of the supplementary characters does not match their Unicode code point order. For more information, refer to section 2.5 of *[The Unicode Standard](#page-0-0)*.

2) For the Full Unicode feature, these operators shall behave as if the normalization defined in *[Character Model for the World Wide Web 1.0: Normalization](#page-0-0)*, section 4 "String Identity Matching", was applied and then the default collation order defined in the [Unicode Collation](#page-0-0) 

Algorithm was used on the resulting strings. Note that this collation order accommodates most languages, without having to take any locales into account.

<span id="page-25-0"></span>Comparison between datetime types is supported and is defined in [Annex D.](#page-40-1)

Comparison between Boolean VALUES, complete Arrays, and References is supported, but this support is limited to the  $" = "$  and  $" < > "$  operators.

Reference comparison is performed through a process of comparing certain components of the references. The components to be compared are the namespace type, namespace handle, and model path, as defined by [DSP0004](#page-6-5). Two references are considered to be equal if all of the following conditions are true:

- For the model path, all of the following conditions must be true:
	- There must be the same number of key property name/value pairs.
	- For each key property name/value pair in one reference, exactly one matching key property name/value pair must be found in the other reference.
	- The order of the key property name/value pairs does not affect the comparison. Comparison is not done case sensitively for key property names.
	- Key property VALUES are compared according to their type, as defined in this section.
- For all components except the model path, the comparison is not done case sensitively.

NOTE: The implementation may perform reference comparisons using alternative, but equivalent, paths or representations.

Comparison of classes requires that the ClassName is the same and that the properties and property types defined by this class and by each superclass in the classes hierarchy compare equal. The comparison of class names, property names and property types is not done case sensitively. The set of qualifiers defined on each class shall be the same and evaluate to the same VALUES.

Comparison of instances requires that the instances be of the same class and that all property VALUES either compare as equal or are both NULL. The comparison of the property VALUES is done casesensitively.

For comparison between an array property and a non-array property, see [7.1.7.](#page-25-1)

NOTE: This type of comparison shall be supported if the Array Range query feature is supported.

Comparison of complete arrays shall be supported in Basic Query. Comparison of parts of arrays shall be supported in the Array Range query feature. The ArrayType governs how matches are made. There are three types of arrays: Bag, Ordered, and Indexed. If one of the arrays is a Bag, then comparison rules for Bags are used. As defined in [DSP0004,](#page-6-5) a bag is an unordered multiset. Two arrays of ArrayType "Bag" are equal if and only if the number of elements is equal and if it is possible to find a permutation for one of the arrays so that for an element-by-element comparison, all elements of the compared arrays are equal. Equality for Bag-type arrays may be tested by sorting both arrays and then doing an element-byelement comparison. For comparison of Ordered and Indexed arrays, an element-by-element comparison is performed. Arrays that have different numbers of elements do not compare as equal.

Other than the cases described in this section, comparisons among disparate types are not supported in CQL.

#### <span id="page-25-1"></span>**7.1.7 Comparisons of Array and Scalar**

This section only applies to comparison operations between array properties and non-array properties, as part of the Array Range and Satisfies Array query features. A comparison between an array property and a non-array property is illegal if neither the EVERY keyword nor the ANY keyword is used. If multiple

<span id="page-26-0"></span>elements of an array property are compared, the operation evaluates to TRUE if and only if the specified comparison is TRUE for all the indicated Array Range.

EXAMPLE: The following are examples of comparison operations in array processing:

- EVERY CIM\_LogicalDevice.OperationalStatus[ $*$ ] <> 2 is TRUE if and only if every value of the OperationalStatus array is not 2.
- EVERY CIM\_LogicalDevice.OperationalStatus[\*] = 2 is TRUE if and only if all of the VALUES of OperationalStatus are 2.
- EVERY CIM\_LogicalDevice.OperationalStatus[\*] < 2 is TRUE if and only if all of the VALUES of OperationalStatus are less than 2.
- ANY CIM\_LogicalDevice.OperationalStatus[\*] > 2 is TRUE if and only if any the VALUES of the OperationalStatus array are greater than 2.
- ANY CIM\_LogicalDevice.OperationalStatus[\*] <> 2 is TRUE if and only if any of the VALUES of the OperationalStatus array are NOT 2.
- NOT EVERY  $CIM\_LogicalDevice. OperationalStatus[*] = 2$  is TRUE if and only if any of the VALUES of the OperationalStatus array are <> 2.
- CIM LogicalDevice.OperationalStatus $[0] = 2$  is TRUE if the first value of the array is set to 2.
- EVERY CIM LogicalDevice.OperationalStatus[0..3] > 2 is TRUE if the first four VALUES of the OperationalStatus array are each greater than 2.
- ANY stat IN CIM\_LogicalDevice.OperationalStatus[\*] SATISFIES (stat = 3 OR stat > 5) is TRUE if any value of the OperationalStatus array is equal to 3 or greater than 5.

### <span id="page-26-1"></span>**7.2 Query Language Functions**

This section describes the functions available for CQL.

If the arguments of these functions do not conform to the defined constraints, then the query will be in error.

#### **7.2.1 Numeric Functions**

The following define the numeric functions that may be used within a query statement.

#### • **DATETIMETOMICROSECOND( expr)**

The argument shall have a datetime type, and the result has type uint64. If the argument is a timestamp, it is converted to the number of microseconds since 00:00:00.000000UTC on 1/1/0000; otherwise (that is, if the argument is an interval), it is converted to microseconds.

If expr computes to a time before 00:00:00.000000UTC on 1/1/0000 the result is an arithmetic underflow error. If expr computes to a time after 23:59:59.999999 UTC on 12/31/9999, the result is an arithmetic overflow error. In either case, the query will result in an error.

#### • **STRINGTOUINT( expr)**

The argument shall have a string or char16 type and must be a binary-value, hex-digit-value, decimal-value, or real-value in the range of 0 to 264-1. The result has type uint64. The fractional portion of any real-value is discarded.

#### • **STRINGTOSINT( expr)**

The argument shall have a string or char16 type and must be a binary-value, hex-digit-value, decimal-value, or real-value in the range of -263 to 263-1. The result has type sint64. The fractional portion of any real-value is discarded.

### <span id="page-27-0"></span>• **STRINGTOREAL( expr)**

The argument shall have a string type and must be a binary-value, hex-digit-value, decimalvalue, or real-value. The result has type real64.

### **7.2.2 String Functions**

The following define the string functions that may be used within a query statement.

### • **UPPERCASE( expr)**

The argument shall have a string or char16 type, and the result has a string type. This function canonicalizes its argument by converting all lowercase characters to uppercase. For Basic Query, this function converts lowercase characters in the US-ASCII range (U+0000...U+007F) to uppercase. Characters outside of the US-ASCII range are not changed. For the Full Unicode feature, this function performs Case Mapping, as defined in the [Unicode standard,](#page-0-0) on all characters.

#### • **NUMERICTOSTRING( expr)**

The argument shall have a numeric type, and the result shall have a string type. This function constructs a string representation of its argument, using the following rules:

- If the argument is of one of the integer types, it is represented using decimal radix. Positive numbers do not have a plus sign, and negative numbers have a preceding minus sign.
- If the argument is of one of the real types, it is represented using decimal mantissa. If an exponent is needed, it uses decimal radix, follows after an upper case "E", and does not have any leading zeros. If the mantissa has more than one digit, the decimal point is always after the first digit. Positive mantissas and exponents do not have a plus sign, and negative mantissas and exponents have a preceding minus sign.
- If the argument has a value of zero, it is represented as the single character "0".

#### • **REFERENCETOSTRING( expr )**

The argument shall have a reference type, and the result shall have a string type. This function returns an object path string based exclusively on the information in the input reference. Canonicalization may be accomplished by using the Path Functions.

#### **7.2.3 Instance Functions**

The following functions operate on objects, references, or strings whose content is a WBEM-URI, as defined in the *[WBEM URI Mapping Specification](#page-6-0)* ([DSP0207\)](#page-6-6).

## • **INSTANCEOF( [expr])**

The argument shall be an instance, an embedded instance, an embedded object, a reference to an instance, or a string containing a WBEM-URI to an instance. If the argument is of type embedded object, it shall represent an instance and shall be scoped using the propertyscope syntax. In all cases using valid input, if the instance is of type *C*, the result of this function is an embedded instance of type *C*. In all other cases, the query is invalid.

#### <span id="page-27-1"></span>**7.2.4 Path Functions**

These functions operate on objects, references, or strings whose content is a WBEM-URI, as defined in [DSP0207.](#page-6-6)

## • **CLASSPATH([expr])**

The argument shall be an object, a reference, or a string containing a WBEM-URI. The result of this function is of a reference type. If the argument is of a reference or string type and it refers to <span id="page-28-0"></span>a class, the result of this function refers to that class. If the argument is of reference or string type and it refers to an instance, the result of this function refers to the creation class of that instance. If the argument is of type object, it shall be an instance value that is not an Indication or an embedded instance, and the result of this function refers to the creation class of that instance. In all other cases, the query is invalid. Whether the class or instance referenced by the argument exists does not matter for the successful execution of the function. The function does not add any missing components to the namespace path of the resulting reference.

### • **OBJECTPATH([expr])**

The argument shall be an object, a reference, or a string containing a WBEM-URI. The result of this function is of a reference type. If the argument is of type reference or string and it refers to a class, the result of this function refers to that class. If the argument is of type reference or string and it refers to an instance, the result of this function refers to that instance. If the argument is of type object, it shall be an instance value that is not an Indication or an embedded instance, and the result of this function refers to that instance. In all other cases, the query is invalid. Whether the class or instance referenced by the argument exists does not matter for the successful execution of the function. The function does not add any missing components to the namespace path of the resulting reference.

#### **7.2.5 Datetime Functions**

The following define the time and date conversion functions that may be used within a query statement.**CURRENTDATETIME( )** 

This function returns the "current" datetime as determined by the implementation.

#### • **DATETIME(expr)**

The argument shall be of a string type and at runtime shall take on a 25-character value conformant with a datetime specification (either timestamp or interval). The result shall have a datetime type.

#### • **MICROSECONDTOTIMESTAMP(expr)**

The argument shall be of an integer type, and the result shall have a datetime type. The argument will be interpreted as a number of microseconds since 00:00:00.000000UTC on 1/1/0000, and the result shall be a timestamp.

#### • **MICROSECONDTOINTERVAL(expr)**

The argument shall be of an integer type, and the result shall have an interval  $(d \text{atetime})$  type. The argument will be interpreted as a number of microseconds, and the result shall be an interval.

#### **7.3 Query Considerations**

The result of a query is a table that contains a set of zero or more rows that contain the columns defined in the select-list. This table is not stored beyond the execution of a particular invocation of the query. These instances have the following additional characteristics:

- Each column has a type and a distinct name.
- Each classname in the FROM list is considered by query as a table that has one row for each class instance and where the properties of the class are mapped to columns of the table.
- Subqueries are considered by query to produce tables.
- On the relation to classes, instances, and properties the following assertions apply:
- <span id="page-29-0"></span>– Each table may be considered as a class. However, it is not required to conform to the definition of a CIM class.
- Each row may be considered as an instance. However, it is not required to conform to the definition of a CIM instance.
- Each column may be considered a property that conforms to the definition of a CIM Property.
- A query may be specified as part of a class definition (such as CIM\_IndicationFilter, CIM QueryCondition, and CIM\_MethodAction). The implementation of the class is responsible for processing queries specified in instances of that class. For example, CIM\_IndicationFilter subclasses constrain the select-list to produce entries that conform to the CIM\_Indication subclass that is used in the FROM clause. The results are then typically delivered by the CIM\_ListenerDestination subclass as instances of the named CIM\_Indication subclass.

# **7.4 Query Errors**

It is not in the scope of this specification to specify errors returned as a result of processing CQL queries. Specifications that specify the use of CQL should specify the type of errors that might return. For instance, (see [DSP0200](#page-6-1) for errors returned by ExecQuery and DSP0200, *[CIM Operations over HTTP](#page-54-1)  [Specification](#page-54-1)* v1.3 for errors returned by OpenQueryInstances.) Use of CQL queries in the context of class definitions should be documented in the class definition.

In the future, the CIM Error class will be used to expand on the errors defined in this clause..

# <span id="page-30-0"></span>**Annex A Examples (Informative)**

This section provides a number of sample queries to illustrate the use of CQL.

# **A.1 Information Gathering Examples**

The following eight examples show example Select statements that each might be used to provide information about the current state of an implementation.

Get the object path, ElementName, and Caption for all CIM\_StorageExtents.

Required Features: Basic Query, Extended Select List, Conversion Utilities

```
SELECT OBJECTPATH(CIM_StorageExtent) AS Path, 
    ElementName, Caption 
FROM CIM_StorageExtent
```
A set of instances would be returned with three properties: the object path of the instance, as well as the ElementName and Caption properties.

2) Select all LogicalDevices on a particular CIM\_ComputerSystem that have an Operational Status not equal to "OK" (value  $= 2$ ), and return their object paths and OperationalStatus.

Required Features: Basic Query, Extended Select List, Complex Join, Array Range, Conversion **Utilities** 

```
SELECT OBJECTPATH(CIM_LogicalDevice) AS Path, 
    CIM_LogicalDevice.OperationalStatus[*] 
FROM CIM_LogicalDevice, 
    CIM_ComputerSystem, 
    CIM_SystemDevice 
WHERE CIM ComputerSystem.ElementName = 'MySystemName'
   AND CIM SystemDevice.GroupComponent =
       OBJECTPATH(CIM_ComputerSystem) 
   AND CIM SystemDevice.PartComponent =
                OBJECTPATH(CIM_LogicalDevice)
       AND ANY CIM LogicalDevice.OperationalStatus[*] <> 2)
```
A set of instances would be returned, each with the following properties: a string containing the object path of the instance of CIM\_LogicalDevice and the OperationalStatus array property.

3) Get all CIM\_StorageExtent and CIM\_MediaAccessDevice instances. Note that the projection is limited to instances that are either CIM\_StorageExtent or CIM MediaAccessDevice; however, only properties of CIM LogicalDevice and its superclasses are returned.

Required Features: Basic Query

```
SELECT * 
FROM CIM_LogicalDevice 
WHERE CIM_LogicalDevice ISA CIM_StorageExtent OR 
    CIM_LogicalDevice ISA CIM_MediaAccessDevice
```
A set of instances would be returned with a complete select-list as defined by CIM\_LogicalDevice.

4) List all CIM ComputerSystem instances and the object paths of any instances dependent on the system as described by the CIM\_Dependency association.

Required Features: Basic Query, Extended Select List, Complex Join, Conversion Utilities

```
SELECT CIM_ComputerSystem.*, 
       OBJECTPATH(CIM_ManagedElement) AS MEObjectName 
FROM CIM_ComputerSystem, 
    CIM_ManagedElement, 
    CIM_Dependency 
WHERE CIM_Dependency.Antecedent = 
       OBJECTPATH(CIM_ComputerSystem) 
   AND CIM Dependency.Dependent =
       OBJECTPATH(CIM_ManagedElement)
```
This query returns a set of instances defined by the references of the CIM Dependency association's instances. The instances that are created contain all the properties of CIM\_ComputerSystem and a string representing the related or associated ManagedElement's object path.

5) Traverse from a resource (CIM ComputerSystem) to the CIM BaseMetricValue instances associated through the CIM\_MetricForME association. The resource instance is known by its keys, many (more than 10000) CIM BaseMetricValue objects are associated with it, and the selection criteria is such that only a handful of them match.

Required Features: Basic Query, Extended Select List, Complex Join, Conversion Utilities

```
SELECT OBJECTPATH(CIM_ComputerSystem) AS CSOBJECTPATH, 
    CIM_BaseMetricValue.* 
  FROM CIM_ComputerSystem, 
         CIM_BaseMetricValue, 
         CIM_MetricForME 
  WHERE CIM_ComputerSystem.Name = 'MySystem1' 
         AND CIM_BaseMetricValue.TimeStamp > 
  DATETIME('200407101000********+300') 
    AND CIM_BaseMetricValue.TimeStamp < 
DATETIME('200407101030********+300') 
   AND CIM BaseMetricValue.Duration =
DATETIME('000000000005********:000') 
   AND CIM MetricForME.Antecedent =
       OBJECTPATH(CIM_ComputerSystem) 
   AND CIM MetricForME.Dependent =
                OBJECTPATH(CIM_BaseMetricValue)
```
As in example 4), this query returns a set of instances defined by the query's join. The instances that are returned contain all properties of CIM\_BaseMetricValue and the associated CIM\_ComputerSystem instance's object path.

The query in this example is very selective: Only six instances are returned, while the combined number of instances in the classes selected from can be in the tens of thousands. This shows that it is essential that these instances never be enumerated or "walked" in the implementation of the query engine, because this would likely result in huge computational penalties. It is critical to appropriately break down the query to the different providers involved.

6) Display all the Settings for a particular CIM ManagedSystemElement in a Composite Setting that is associated with the MSE.

Required Features: Basic Query, Complex Join, Conversion Utilities

```
SELECT SD.* 
FROM CIM_SettingData CSD, 
    CIM_SettingData SD, 
    CIM_ManagedSystemElement MSE, 
    CIM_ElementSettingData ESD, 
    CIM_ConcreteComponent CC 
WHERE OBJECTPATH(MSE) = 'some desired key' 
    AND ESD.ManagedElement = OBJECTPATH(MSE) 
    AND ESD.SettingData = OBJECTPATH(CSD) 
    AND CC.GroupComponent = OBJECTPATH(CSD) 
    AND CC.PartComponent = OBJECTPATH(SD)
```
A set of instances would be returned (that meet the association criteria) with properties as specified by CIM\_SettingData.

7) Get a storage array's LUN masking and mapping for a failed  $CIM$   $FCPort$ . This query uses aliasing in the FROM clause and a series of subqueries. The use of nested subqueries guides the query engine through a step-wise process that is similar to one that would be used by a client executing a series of CIM intrinsic operations. Use of subqueries is recommended to limit the complexity of otherwise very large joins. The principle advantage over the series of intrinsic operations is that the query is a single operation that returns only the final results.

```
Required Features: Basic Query, Extended Select List, Complex Join, Subquery, Array 
                     Element, Property Scope, Conversion Utilities
```

```
SELECT OBJECTPATH(pms) AS PrivilegeMgmtServiceInst, 
 Oh AS StorageHardwareIDInst, Op AS AuthorizedPrivilegeInst,
  Ov AS StorageVolumeInst 
FROM CIM_HostedService hs, 
  CIM_PrivilegeManagementService pms, 
  ( SELECT OBJECTPATH(cs) AS Oc, O.Op, O.Oh, O.Ov 
    FROM CIM_ComputerSystem cs, CIM_SystemDevice sd, 
      ( SELECT OBJECTPATH(v) AS Ov, P.Op, P.Oh 
      FROM CIM AuthorizedTarget t,
         CIM_StorageVolume v, 
           ( SELECT OBJECTPATH(p) AS Op, 
            OBJECTPATH(hi) AS Oh 
           FROM CIM_StorageHardwareID hi, CIM_AuthorizedPrivilege p, 
               CIM AuthorizedSubject s,
            ( SELECT SourceInstance. 
              CIM_FCPort ::PermanentAddress 
           FROM CIM InstModification
           WHERE SourceInstance ISA CIM FCPort
             AND ANY SourceInstance.CIM FCPort::OperationalStatus[*]
              \left\langle \text{>}\right\rangle #'OK'
            ) fc 
            WHERE fc.PermanentAddress = hi.StorageID 
              AND s.PrivilegedElement = OBJECTPATH(hi) 
              AND s.Privilege = OBJECTPATH(p) 
         ) P 
           WHERE t.Privilege = P. Op AND t.TargetElement = OBJECTPATH(v)
      ) O 
     WHERE sd.PartComponent = Ov 
       AND sd.GroupComponent = OBJECTPATH(cs) 
  ) C 
WHERE hs.Antecedent = Oc AND hs.Dependent = OBJECTPATH(pms)
```
Without the use of subqueries, but keeping the same color codes to relate to the subqueries of the above query, an equivalent query can be expressed as:

Required Features: Basic Query, Extended Select List, Complex Join, Array Element, Property Scope, Conversion Utilities

```
SELECT OBJECTPATH(pms) AS PrivilegeMgmtServiceInst, 
  OBJECTPATH(hi) AS StorageHardwareIDInst, 
  OBJECTPATH(p) AS AuthorizedPrivilegeInst, 
  OBJECTPATH(v) AS StorageVolumeInst 
FROM CIM_InstModification im,
   CIM_StorageHardwareID hi, 
   CIM_AuthorizedSubject s, 
   CIM_AuthorizedPrivilege p, 
   CIM_AuthorizedTarget t, 
   CIM_StorageVolume v, 
   CIM_SystemDevice sd, 
   CIM_ComputerSystem cs, 
  CIM HostedService hs,
   CIM_PrivilegeManagementService pms 
WHERE im.SourceInstance ISA CIM_FCPort 
  AND ANY im.SourceInstance.CIM_FCPort::OperationalStatus[*] <> #'OK' 
 AND im.SourceInstance.CIM_FCPort::PermanentAddress = hi.StorageID 
  AND s.PrivilegedElement = OBJECTPATH(hi) 
  AND s.Privilege = OBJECTPATH(p) 
  AND t.Privilege = OBJECTPATH(p) 
 AND t.\text{TargetElement} = \text{OBJECTPATH}(v)AND sd.PartComponent = OBJECTPATH(v) 
  AND sd.GroupComponent = OBJECTPATH(cs) 
  AND hs.Antecedent = OBJECTPATH(cs) 
  AND hs.Dependent = OBJECTPATH(pms)
```
The primary difference is that without the use of subqueries, the query implementation would have to determine how to optimize this query to avoid an uncorrelated join across all of the instances belonging to the 10 classes named in the FROM clause. This level of analysis is beyond the capability of most expected implementations.

8) Example of mathematical aggregation function

Required Features: Basic Query, Extended Select List, Aggregation, Result Set Operations, **Subquery** 

SELECT DISTINCT OBJECTPATH(sv) AS VolumePath, (sv.BlockSize \* sv.NumberOfBlocks) AS Size FROM CIM StorageVolume sv, ( SELECT MAX(v.BlockSize\*v.NumberOfBlocks) AS Maxbytes FROM CIM\_StorageVolume v) mv WHERE (sv.BlockSize \* sv.NumberOfBlocks) = mv.Maxbytes

# <span id="page-35-0"></span>**A.2 Event Detection Examples**

The following examples define queries that might be contained in the Query property of a CIM\_IndicationFilter instance within a storage management implementation. The corresponding QueryLanguage property would contain the value "DMTF:CQL".

1) Using the lifecycle indication classes, the following query would be stored in the Query string property of an instance of CIM\_IndicationFilter and its delivery defined by a CIM\_IndicationSubscription association to a ListenerDestination (see the [CIM Event](#page-6-0)  [Model\)](#page-6-0). A CIM InstCreation notification would be delivered any time that a CIM\_FCPort was created. The notification would consist of a single instance with a select-list as defined by the CIM InstCreation class.

Required Features: Basic Query

SELECT \* FROM CIM\_InstCreation WHERE SourceInstance ISA CIM\_FCPort

2) As in the previous example, this query would be stored in the Query string property of an instance of IndicationFilter and its delivery would be defined by a CIM\_IndicationSubscription association. A CIM\_InstModification notification would be delivered any time that a CIM FCPort was modified and its first array property had changed. The notification would consist of a single instance with a select-list as defined by the CIM\_InstModification class.

Required Features: Basic Query, Embedded Properties, Property Scope

```
SELECT * 
FROM CIM InstModification
WHERE SourceInstance ISA CIM_FCPort 
    AND PreviousInstance ISA CIM_FCPort 
       AND SourceInstance.CIM_FCPort::OperationalStatus[0] <> 
          PreviousInstance.CIM_FCPort::OperationalStatus[0]
```
3) Send an Indication consisting of EventTime, AlertingManagedElement, PerceivedSeverity and ProbableCause whenever AlertingManagedElmeent is '/dev/tty0p1' and ProbableCause=20.

Required Features: Basic Query

```
 SELECT EventTime, 
    AlertingManagedElement, 
    PerceivedSeverity, 
    ProbableCause 
FROM CIM_AlertIndication 
WHERE AlertingManagedElement = '/dev/tty0p1' 
    AND ProbableCause = 20
```
4) Building on the previous example, in order to facilitate auditing and maintenance, the IT department requires that all Indications be "tagged" with an ID that identifies the filter condition that the Indication satisfied.

Required Features: Basic Query, Extended Select List

```
 SELECT EventTime, 
   AlertingManagedElement, 
   PerceivedSeverity,
```

```
 ProbableCause, 
    'HP12345' AS FilterID 
FROM CIM_AlertIndication 
WHERE AlertingManagedElement = '/dev/tty0p1' 
    AND ProbableCause = 20
```
5) Continuing the previous example, to ensure prompt processing of this type of Indication, define a CustomSeverity and set it to "Critical".

Required Features: Basic Query, Extended Select List

```
SELECT EventTime, 
    AlertingManagedElement, 
    1 = PerceivedSeverity, 
    'Critical' = OtherSeverity, 
    ProbableCause, 
    'HP12345' AS FilterID 
FROM CIM_AlertIndication 
WHERE AlertingManagedElement = '/dev/tty0p1' 
    AND ProbableCause = 20
```
6) Locate sick System/LogicalDevice combinations.

Required Features: Basic Query, Satisfies Array, Complex Join, Conversion Utilities

```
SELECT s.Name, d.Name 
FROM CIM_System s, CIM_SystemDevice sd, CIM_LogicalDevice d 
WHERE OBJECTPATH(s) = sd.GroupComponent 
    AND OBJECTPATH(d) = sd.PartComponent 
     AND ANY i IN s.OperationalStatus[*] SATISFIES 
         (i = #'Non-Recoverable Error' OR i=#'Degraded') 
    AND ANY j in d.OperationalStaus[*] SATISFIES (j =#'Degraded' )
```
7) Locate creation of an export relationship for a CIM\_FileShare.

Required Features: Basic Query, PropertyScope, Conversion Utilities

```
SELECT 
    InstanceOf( 
       SourceInstance.CIM_SharedElement::SameElement) 
         AS FileShare
FROM CIM_InstCreation 
WHERE SourceInstance ISA CIM SharedElement
    AND InstanceOf(SourceInstance.CIM_SharedElement::SameElement) 
       ISA CIM_FileShare
```
# **A.3 Policy Examples**

For policy, identify a StoragePool that is low on space and allocate more space to it. In this example, there are two underlying StoragePools to draw space from. The preferred one is a free pool. The other is used only if the free pool cannot satisfy the need.

1) The following query is used in a CIM\_QueryCondition with QueryResultName set to "PR\_Needy". The query selects a CIM\_StoragePool that is low on space. Evaluation results in zero or more PR\_Needy instances that are used by a related CIM\_MethodAction.

Required Features: Basic Query, Extended Select List, Complex Join, Embedded Properties, Conversion Utilities, Property Scope

```
SELECT OBJECTPATH(IM.SourceInstance) AS NeedySPPath 
FROM CIM InstModification AS IM,
  CIM_PolicyRule AS PR, 
  CIM_PolicySetAppliesToElement AS PSATE 
WHERE IM.SourceInstance ISA CIM_StoragePool 
  AND PR.Name = 'AllocateMoreSpace' 
  AND OBJECTPATH(PR) = PSATE.PolicySet 
  AND OBJECTPATH(IM.SourceInstance) = PSATE.ManagedElement 
  AND 100 * (IM.SourcInstance. 
CIM_StoragePool::RemainingManagedSpace / IM.SourcInstance. 
CIM_StoragePool::TotalManagedSpace) < 10 
  AND IM.SourcInstance. CIM_StoragePool::RemainingManagedSpace <> 
    IM.PreviousInstance. CIM_StoragePool::RemainingManagedSpace
```
2) The following query is used in MethodAction to invoke a CreateOrModifyStoragePool method. It uses PR\_Needy instances produced by the previous CIM\_QueryCondition. The CIM\_InstMethodCall results of the call are named by the property InstMethodCallName set to "PR\_ModifySP".

Required Features: Basic Query, Extended Select List, Complex Join, Conversion Utilities

```
SELECT OBJECTPATH(SCS) || '.CreateOrModifyStoragePool' 
       AS MethodName, 
    QCR.NeedySPPath AS Pool, 
    QCR.NeedySPPath.Size + (QCR.TotalManagedSpace / 10) AS Size, 
    OBJECTPATH(SP) AS InPools 
FROM PR Needy AS OCR,
    CIM_ServiceAffectsElement AS SAE, 
    CIM_StorageConfigurationService AS SCS, 
    CIM_StoragePool AS SP, 
    CIM_AllocatedFromStoragePool AS AFSP 
WHERE QCR.NeedySPPath = SAE.AffectedElement 
    AND OBJECTPATH(SCS) = SAE.AffectingElement 
    AND SP.ElementName = 'FreePool' 
    AND QCR.NeedySPPath = AFSP.Antecedent 
    AND OBJECTPATH(SP) = AFSP.Dependent
```
<span id="page-38-0"></span>3) Use the results of the previous CIM MethodActionResults as input to a second CIM\_MethodAction to take action on an error. It also calls the CreateOrModifyStoragePool method.

Required Features: Basic Query, Extended Select List, Complex Join, Array Range, Embedded Properties, Conversion Utilities

```
SELECT MAR.MethodName,
       MAR.MethodParameters.Pool, 
       MAR.MethodParameters.Size, 
        OBJECTPATH(SP) AS InPools 
FROM PR ModifySP MAR,
       StoragePool SP, 
       AllocatedFromStoragePool AFSP 
WHERE MAR.ResultValue <> '0' 
    AND SP.ElementName = 'SafetyPool' 
    AND MAR.MethodParameters ISA __MethodParameters 
   AND MAR.MethodParameters. MethodParameters::Pool =
       AFSP.Antecedent 
    AND OBJECTPATH(SP) = AFSP.Dependent
```
# <span id="page-38-1"></span>**Annex B CQL BNF (normative)**

This document uses [Augmented BNF](#page-6-0) (ABNF) with the following exceptions:

- Rules separated by a bar (|) shall represent choices (instead of using a slash (/) as defined in ABNF).
- Ranges of alphabetic characters or numeric VALUES shall be specified using two periods (..) between the beginning and ending VALUES of the range (instead of using the minus sign (-) as defined in ABNF).
- The rules defined in this syntax should be assembled into a complete query by assuming whitespace characters between them, except where noted otherwise. (ABNF requires explicit specification of whitespace.)
- The comma (,) shall explicitly designate concatenation of rules with all intervening whitespace removed (instead of implicit concatenation of rules as specified by ABNF).

NOTE 1: ABNF is not case sensitive.

NOTE 2: The BNF used here and not to the resultant Regular Expression used in Full or Basic Like. In particular, except where noted, whitespace is significant within the resultant Regular Expression.

NOTE 3: UNICODE-CHAR is a [Unicode](#page-0-0) character. The range of allowed code points is the same as the range for the char16 datatype in [6.2.](#page-10-1) UNICODE-S1 is a subset of UNICODE-CHAR in which the characters from the US-ASCII range (U+0000…U+007F) are limited to the set S1, where S1 = {U+005F, U+0041…U+005A, U+0061…U+007A}. (This is alphabetic, plus underscore.) The encoding form of UNICODE-CHAR is defined by the specification that is using CQL.

NOTE 4: The CQL string (that is, the entire string, beyond just string literals) uses [Unicode](#page-0-0) characters. The encoding of the CQL string is the same as the encoding of UNICODE-CHAR.

# <span id="page-39-0"></span>**Annex C Regular Expressions (normative)**

This annex describes the Regular Expression grammar used by CQL.

The grammar is defined in two sections. The first ([C.2](#page-39-2)) is used to construct Regular Expressions used by the Basic Like feature. The second [\(C.2\)](#page-39-2) is used to create Regular Expressions used by the Regular Expression Like feature.

The Regular Expression grammar described in this annex uses the BNF conventions described in [0](#page-38-1) 

# <span id="page-39-1"></span>**C.1 Basic Like Regular Expressions**

Basic Like Regular Expressions is a subset of the XQuery Regular Expression syntax as defined in [Regular Expressions](#page-0-0).

NOTE: Basic Like Regular Expressions complies with levels RL1.1 and RL 1.7 of [Unicode Regular Expressions](#page-0-0)  [Level 1,](#page-0-0) which is a subset of the [XQuery Regular Expressions](#page-0-0) compliance to [Unicode Regular Expressions Level 1.](#page-0-0)

blre-ordinary-char= UNICODE-CHAR

A character, other than a metacharacter, excluded from the Char production of [XQuery Regular](#page-0-0)  [Expressions.](#page-0-0)

```
blre-escaped-char = char-escape | SingleCharEsc
```
An escaped character. The char-escape is defined in **Error! Reference source not found.**. The SingleCharEsc is defined in [XQuery Regular Expressions](#page-0-0). The "/u" and "/U" syntax of charescape replaces the character reference syntax defined in [XQuery Regular Expressions.](#page-0-0)

NOTE: The char-escape includes escape sequences that may not be supported by XQuery. The CQL processor may need to convert these escape sequences to a form that is compatible with XQuery.

blre-single-char = "." | blre-ordinary-char| blre-escaped-char

Single character regular expression. The '.' meta-character matches any character except the newline character (\u000A).

```
blre-multi-char = blre-single-char,"*"
```
Matches multiple occurrences of a single character.

```
blre-expression = *(blre-single-char | blre-multi-char)
```
Basic Like regular expression.

# <span id="page-39-2"></span>**C.2 Full Like Extended Regular Expressions**

Full Like Regular Expressions is conformant with the XQuery Regular Expression syntax as defined in [Regular Expressions](#page-0-0), with the following exceptions:

- 1) The Unicode characters allowed in the expression are defined by UNICODE-CHAR in the Query Language BNF section.
- 2) The escape sequences of char-escape in **Error! Reference source not found.** may be used in addition to the escape sequences in SingleCharEsc in [XQuery Regular Expressions.](#page-0-0) The "/u"

<span id="page-40-0"></span>and "/U" syntax of char-escape replaces the character reference syntax defined in XQuery Regular Expressions.

NOTE: The char-escape includes escape sequences that may not be supported by XQuery. The CQL processor may need to convert these escape sequences to a form that is compatible with XQuery.

3) None of the flags defined in section 7.6.1.1 of [XQuery Regular Expressions](#page-0-0) are supported, and the expression matching behaves as if all the flags have the default VALUES .

# <span id="page-40-1"></span>**Annex D Datetime Operations and BNF (normative)**

The operations on datetime and the datetime BNF described in this annex will ultimately be incorporated into some other DMTF specification, and references to this annex should be updated to refer to the incorporating specification.

# <span id="page-40-2"></span>**D.1 Datetime Operations**

The following operations are defined on datetime types:

- 1) Arithmetic operations:
	- Adding or subtracting an interval to or from an interval results in an interval.
	- Adding or subtracting an interval to or from a timestamp results in a timestamp.
	- Subtracting a timestamp from a timestamp results in an interval.
	- Multiplying an interval with a numeric or vice versa results in an interval.
	- Dividing an interval by a numeric value results in an interval.

Other arithmetic operations are not defined.

- 2) Comparison operations:
	- Testing for equality or inequality of two timestamps or two intervals results in a Boolean value.
	- Testing for the ordering relation  $\langle \langle , \langle = \rangle , \rangle = \rangle$  of two timestamps or two intervals results in a Boolean value.

Other comparison operations are not defined.

Note that comparison between a timestamp and an interval, and vice versa, is not defined.

Specifications using the definition of these operations (for instance, query language specifications) should define how undefined operations are handled.

Any operations on datetime types in an expression shall be handled as if the following sequential steps were performed:

- 1) Each datetime value is converted into a range of microsecond VALUES , as follows:
	- The lower bound of the range is calculated from the datetime value, with any asterisks replaced by their minimum value.
	- The upper bound of the range is calculated from the datetime value, with any asterisks replaced by their maximum value.
	- The basis value for timestamps is the oldest valid value (that is, 0 microseconds corresponds to 00:00.000000 in the timezone with datetime offset +720, on January 1 in the year 1 BCE, using the proleptic Gregorian calendar). Note that this definition implicitly performs timestamp normalization. Note that 1 BCE is the year before 1 CE.
- 2) The expression is evaluated, using the following rules for any datetime ranges:
	- **Definitions** 
		- $T(x, y)$  is the microsecond range for a timestamp with the lower bound x and the upper bound y.
		- $I(x, y)$  is the microsecond range for an interval with the lower bound x and the upper bound y.
		- $D(x, y)$  is the microsecond range for a datetime (timestamp or interval) with the lower bound x and the upper bound y.
	- **Rules**

```
I(a, b) + I(c, d) := I(a+c, b+d)I(a, b) - I(c, d) := I(a-d, b-c)T(a, b) + I(c, d) := T(a+c, b+d)T(a, b) - I(c, d) := T(a-d, b-c)T(a, b) - T(c, d) := I(a-d, b-c)I(a, b) * c := I(a * c, b * c)I(a, b) / c := I(a/c, b/c)D(a, b) < D(c, d) := true if b < c, false if a >= d, otherwise
NULL (uncertain) 
D(a, b) \le D(c, d) := true if b \le c, false if a > d, otherwiseNULL (uncertain) 
D(a, b) > D(c, d) := true if a > d, false if b < = c, otherwiseNULL (uncertain) 
D(a, b) >= D(c, d) := true if a >= d, false if b < c, otherwise
NULL (uncertain) 
D(a, b) = D(c, d) := true if a = b = c = d, false if b < c OR a
> d, otherwise NULL (uncertain) 
D(a, b) \Leftrightarrow D(c, d) := true if b < c OR a > d, false if a = b = c= d, otherwise NULL (uncertain)
```
These rules follow the well known mathematical interval arithmetic. An informational link to a definition of mathematical interval arithmetic is [http://en.wikipedia.org/wiki/Interval\\_arithmetic.](http://en.wikipedia.org/wiki/Interval_arithmetic)

Mathematical interval arithmetic is commutative and associative for addition and multiplication, like ordinary arithmetic.

Mathematical interval arithmetic mandates the use of three-state logic for the result of comparison operations, using a special value called "uncertain" to represent that a decision cannot be made. The special value of "uncertain" is mapped to the NULL value in datetime comparison operations.

- 3) Overflow and underflow condition checking is performed on the result of the expression, as follows:
	- **For timestamp results** 
		- A timestamp older than the oldest valid value in the time zone of the result produces an arithmetic underflow condition.
		- A timestamp newer than the newest valid value in the time zone of the result produces an arithmetic overflow condition.

#### • **For interval results**

- A negative interval produces an arithmetic underflow condition.
- A positive interval greater than the largest valid value produces an arithmetic overflow condition.

Specifications using the definition of these operations (for instance, query languages) should define how these conditions are handled.

4) If the result of the expression is again a datetime type, the microsecond range gets converted into a valid datetime value such that the set of asterisks (if any) determines a range that matches the actual result range, or encloses it as closely as possible. The GMT time zone must be used for any timestamp results.

For most fields, asterisks can be used only with the granularity of the entire field.

EXAMPLE: The following are datetime examples:

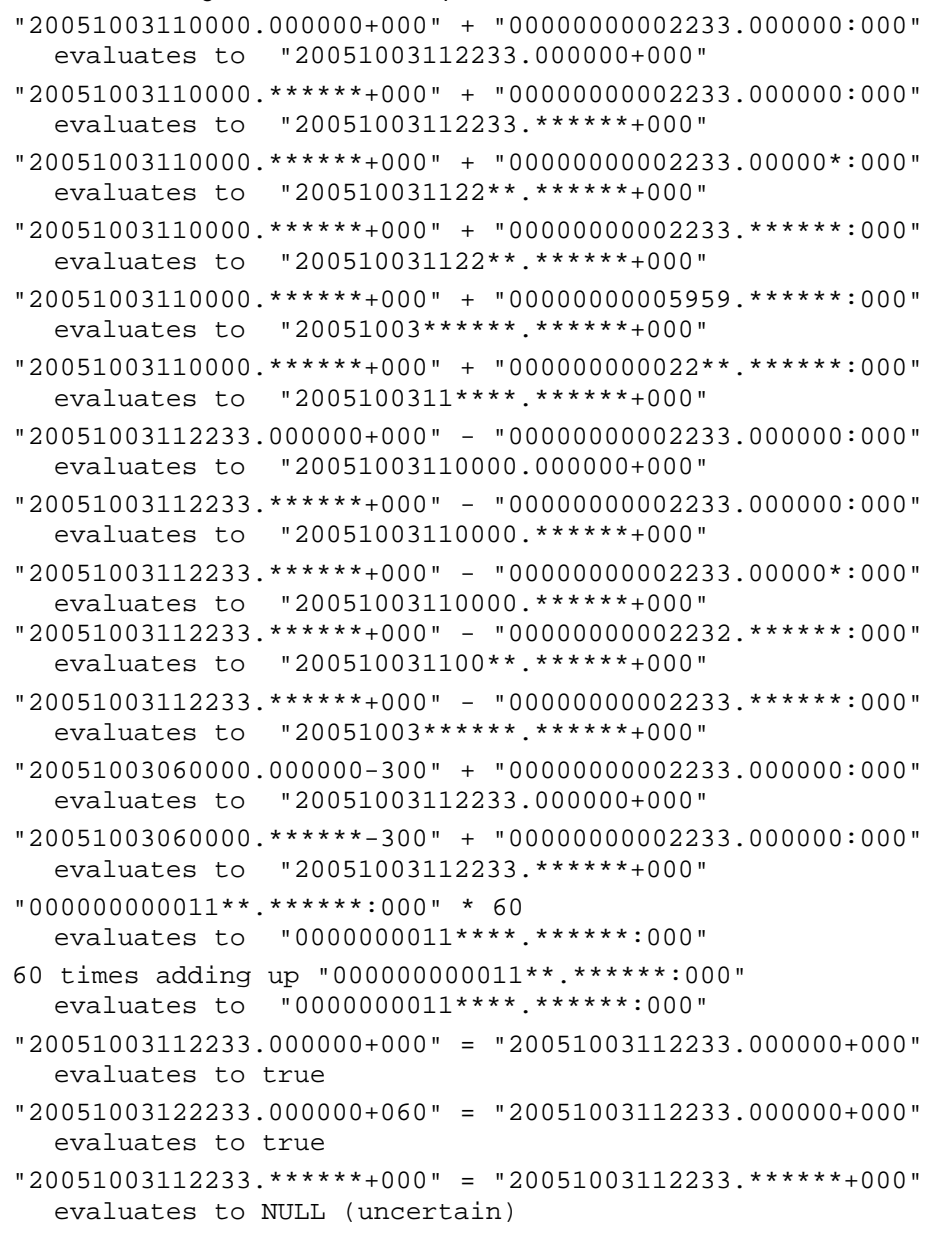

```
"20051003112233.******+000" = "200510031122**.******+000" 
   evaluates to NULL (uncertain) 
"20051003112233.******+000" = "20051003112234.******+000" 
   evaluates to false 
"20051003112233.******+000" < "20051003112234.******+000" 
   evaluates to true 
"20051003112233.5*****+000" < "20051003112233.******+000" 
   evaluates to NULL (uncertain)
```
# **D.2 Datetime BNF (Normative)**

The Datatime grammar below uses BNF as defined in [0](#page-38-1).

```
dt-decimal-digit = "0" | "1" | "2" | "3" | "4" | "5" | "6" | "7" | "8" | 
"9"
```
Allowed decimal digits

```
dt-single-quote = "'"
```
A single Quote

```
dt-two-time-digits = (2^*2(dt\t-decimal\t-digit)) | ("***")
```
A two digit field for time. This field either contains two valid decimal digits or it contains asterisks ("\*"), which signifies that those digits are not significant.

```
dt-microsecond-digits = 6*6(dt-decimal-digit) 
                                       5*5(dt-decimal-digit), ("*")4*4(dt-decimal-digit), (***")3*3(dt-decimal-digit), (****")2*2(dt-decimal-digit), (****")1*1(dt-decimal-digit), ("****")
                                         | ("******")
```
A six character field for microseconds. The lower order digits may be specified as a field of asterisks ("\*"), which signifies that those lower order digits is not significant.

```
dt-datetime = dt-single-quote, 
               (dt_timestamp-specification | dt_interval_specification), 
               dt-single-quote
```
See the [CIM Infrastructure Specification](#page-6-0) [\(DSP0004\)](#page-6-5) for a detailed description of the use of a datetime .

A timestamp with the year field set to 0000 is interpreted as the year 1 BCE. A year field set to 0001 is interpreted as the year 1 CE.

```
dt-timestamp-specificaton = (14*14("*") 
                  ".", ("******"), ("+"|"-"), 3*3(dt-decimal-digit))
```
A wildcard timestamp specification

```
| (4*4(dt-decimal-digits), "**********", 
           ".", ("******"), ("+"|"-"), 3*3(dt-decimal-digit))
```
A timestamp specifying a precision of years

```
| (6*6(dt-decimal-digits), dt-two-time-digits, "******", 
          ".", ("******"), ("+"|"-"), 3*3(dt-decimal-digit))
```
A timestamp specifying a precision of months

```
| (8*8(dt-decimal-digits), dt-two-time-digits, "****", 
            ".", ("******"), ("+"|"-"), 3*3(dt-decimal-digit))
```
A timestamp specifying a precision of days

```
| (10*10(dt-decimal-digits), dt-two-time-digits,"**", 
           ".", ("******"), ("+"|"-"), 3*3(dt-decimal-digit))
```
A timestamp specifying a precision of minutes

```
| (12*12(dt-decimal-digits), dt-two-time-digits, 
        ".", ("******"), ("+"|"-"), 3*3(dt-decimal-digit))
```
A timestamp specifying a precision of seconds

```
| (14*14(dt-decimal-digits), 
               ".", (dt-microsecond-digits), ("+"|"-"), 3*3(dt-decimal-
digit))
```
A timestamp specifying a precision of microseconds

```
dt-interval-specification = ((14*14("**", "", ("******", "", (":");3*3("0"))
```
A wildcard interval specification

```
| (8*8(dt-decimal-digit) | ("********")), ("******"), 
        ".", ("******"), (":"), 3*3(dt-decimal-digit))
```
An interval specifying a precision of days

```
| (8*8(dt-decimal-digits), dt-two-time-digits, "****", 
        ".", ("******"), (":"), 3*3(dt-decimal-digit))
```
An interval specifying a precision of hours

```
| (10*10(dt-decimal-digits), dt-two-time-digits,"**", 
            ".", ("******"), (":"), 3*3(dt-decimal-digit))
```
An interval specifying a precision of minutes

| (12\*12(dt-decimal-digits), dt-two-time-digits, ".", ("\*\*\*\*\*\*"), (":"), 3\*3(dt-decimal-digit))

An interval specifying a precision of seconds

<span id="page-45-0"></span>| (14\*14(dt-decimal-digits), ".", (dt-microsecond-digits), (":"), 3\*3(dt-decimal-digit))

An interval specifying a precision of microseconds

# <span id="page-45-1"></span>**Annex E Additional Query Language Features (normative)**

Section [6.4](#page-12-1) defines the features required for CQL support. The following subsections each describe additional CQL features.

The features described in this section are all experimental and may change as a result of implementation experience.

# **E.1 Simple Join**

The from-criteria production from Basic Query is enhanced to support a join of two elements defined by from-specifier.

```
from-criteria = <as specified in Basic Query> 
   | from-specifier "," from-specifier
```
# **E.2 Complex Join**

The from-criteria production from Simple Join is enhanced as follows.

The FROM clause shall support a join of more than two from-specifiers.

```
from-criteria = <as specified in Simple Join> 
   | from-specifier *("," from-specifier)
```
# **E.3 Subquery**

The from-specifier production from Basic Query is enhanced as follows.

subquery = select-statement

A subquery is defined by a select-statement

```
from-specifier = <as specified in Basic Query> 
   | "(" subquery ")" identifier
```
This production defines identifier as a name by which the rows returned by the subquery are identified. The subquery is self-defined. There is no correlation between identifiers used within the select-statement of the subquery and those used within the selectstatement containing the subquery.

# <span id="page-46-0"></span>**E.4 Result Set Operations**

The DISTINCT and FIRST operators shall be supported and the ORDER BY clause shall be supported. The Extended Select List feature is a prerequisite.

sort*-*spec *=* expr *(* ASC *|* DESC *)* 

The specified  $\exp r$  shall be defined in the SELECT clause. Properties resulting from the specification of a star-expr as the selected-entry can be subject to sorting. NULL VALUES are considered "higher" than all other VALUES . If the ORDER BY clause does not completely order the instances of the result set, instances with duplicate VALUES in sorting properties will be displayed in an arbitrary order.

sort*-*spec*-*list *=* sort*-*spec *\*( ","* sort*-*spec *)* 

The sort-spec entries are listed in order of sorting preference; the first entry on the list defines the primary sort order of the query result.

```
select-statement = <as defined in Basic Query>
| SELECT [FIRST unsigned-integer] [DISTINCT] select-list 
    FROM from-criteria 
    [WHERE search-condition] 
    [ORDER BY sort-spec-list]
```
If DISTINCT is used, all but one of each set of duplicate rows will be eliminated from the result set. Two instances are considered duplicates of one another if and only if the VALUES of all of the properties (including those of embedded instances), are equal after the projection operation has been executed. When determining duplicates, two NULL VALUES are considered equal.

If FIRST is used, the result set will contain only the first n rows. Typically, this clause is used with ORDER BY to define a specific and repeatable sort order of the results and then to define the number of instances to return. Note that the sort order for string or char16 data is defined by the rules for operator "=", operator "<", and operator ">" in the Comparison section. Note that if DISTINCT is also specified, the duplicate entries are eliminated before the FIRST *n* instances are determined. If *n* instances do not exist, then all the available instances are returned and the query completes normally.

arg-list = <as defined in Basic Query> | DISTINCT expr

This production specifies that only distinct VALUES selected by the expression shall be used as input to the query language function.

# <span id="page-47-1"></span><span id="page-47-0"></span>**E.5 Extended Select List**

The select-list:

- shall support functions
- shall support CLASSQUALIFIER and PROPERTYQUALIFIER
- shall support the AS construct for property aliasing

An underlying assumption is that function support in the Select list requires the AS construct to provide a column name.

```
selected-entry = <as defined by Basic Query>
         expr AS identifier
```
To avoid duplicated column names in the query result, the "AS identifier" clause is used to explicitly specify a name. If the "AS identifier" clause is not present, then the selected entry shall be a property reference and the  $\exp r$  itself (minus any whitespace) is taken as the name of the corresponding result column.

The "AS identifier" clause shall be used for all forms of  $\exp r$  that do not resolve to a property name. This includes the use of functions and all forms of arithmetic expressions.

```
chain = <as defined in Basic Query>
```

```
identifier1 PROPERTYQUALIFIER identifier2
```
This production refers to a property qualifier. identifier1 shall unambiguously identify a property (see [7.1.1](#page-22-1)), and the type of the expression is the type of that qualifier. If the property does not expose a qualifier with this name, the qualifier's default value applies.

| chain "." identifier "#" literal-string

chain, and identifier1 together identify a property, as described in [7.1.1](#page-22-1). This production refers to the value of a property qualifier from that property, and the type of the expression is the type of that qualifier. If the property does not expose a qualifier with this name, the qualifier's default value applies.

```
| chain CLASSQUALIFIER identifier
```
*chain* shall be of type object of *C* for some class *C*. This production refers to a qualifier on that class, and the type of the expression is the type of that qualifier. If the class does not expose a qualifier with this name, the qualifier's default value applies.

# **E.6 Embedded Properties**

The query shall support the ability to reference the properties of the embedded instance.

```
chain = <as specified in Basic Query> 
   | chain "." identifier
```
chain shall have a type of object of *C* for some class *C*.

identifier shall be the name of a property. For details on the selection of the identified property, see [7.1.1.](#page-22-1) The type of this production is the type of the property.

<span id="page-48-0"></span>| chain "." identifier "#" literal-string

chain, and identifier together identify a property, as described in [7.1.1.](#page-22-1) This production forms a symbolic constant based on the VALUES and VALUEMAP qualifiers (see [7.1.4\)](#page-23-1). The type of this expression is the type of the identified property.

# **E.7 Aggregations**

The query shall support aggregation functions in the select clause. The Extended Select List feature is a prerequisite, (see [E.5](#page-47-1).) The Conversion Utilities feature is a prerequisite, (see [E.14](#page-51-2).)

These functions are valid only within the select-list. If the select-list contains any aggregating expressions, then all items in the select-list shall be aggregating expressions. In this case, the result set contains one row and the aggregating expressions operate on the rows determined by the WHERE clause. An aggregating expression is an expression with at least one aggregation function, in which any properties are used only in the expression representing the argument of an aggregation function.

```
• COUNT([DISTINCT] expr )
```
This function counts the number of rows for which the argument is non-NULL. If DISTINCT is specified, then COUNT counts the number of different non-NULL VALUES that the argument assumes. The set of rows that COUNT considers is affected by including FIRST or DISTINCT on the select-statement. The result type is uint64.

• **COUNT(\*)** 

COUNT(\*) is a special function returning the number of rows the query selects. The value returned by COUNT is affected by including FIRST or DISTINCT on the select-statement. The result type is uint64.

• **MIN( expr ), MAX( expr), SUM( expr)** 

These functions all act analogously to the like-named SQL functions. The argument to each function must have a numeric type; the result is of the same type as the argument. The result type is the same as the type of expr.

• **MEAN( expr), MEDIAN( expr)** 

These functions compute the mean and median, respectively, of the distribution represented by the non-NULL VALUES that the arguments assume. The result type for MEAN is real64. The result type for MEDIAN is the type of expr.

## **E.8 Regular Expression Like**

The WHERE clause shall support for the like-predicate with the capabilities defined in [C.2](#page-39-2).

```
comp = <as specified in Basic Query> 
   arith LIKE arith
```
Both sides of the LIKE comparison must have a string or char16 type; the result has a Boolean type. The LIKE comparison allows a string or char16 to be tested by pattern-matching, using special characters in the pattern on the right side (see [C.2](#page-39-2)).

If either arith is NULL, then the production evaluates to NULL.

# <span id="page-49-0"></span>**E.9 Array Range**

The query shall support the full range of array-index-list productions in order to compare Array properties with Non-Array properties as described in 5.6 or in order to compare parts of arrays.

The WHERE clause shall support the array-comp production.

```
array-index-list = <as defined in Basic Query>
```
array-index "," array-index

The array-index-list specifies one or more elements of an array.

| "\*" \* "\* "\* "\* "\* "\* "

This array-index-list refers to all the elements of the array.

| "<sub>""</sub> "" "" ""

This array-index-list refers to none of the array elements. *x*[] is an empty array with the same type as *x*, for any *x* with array type.

```
comp = <as defined in Basic Query>
```
*|* array*-*comp

Add array comparison.

```
arith-or-value-symbol = arith | value-symbol
```

```
array-comp = ( ANY | EVERY ) arith comp-op arith-or-value-symbol
```
arith shall have type array of *T*. Each element of arith 's value will be compared to the value of the arith-or-value-symbol. If ANY is specified, the results of these comparisons are combined as if by OR; if EVERY is specified, the results are combined as if by AND.

*|* arith*-*or*-*value*-*symbol comp*-*op *(* ANY *|* EVERY *)* arith

This production acts like the preceding one, except that the array value represented by arith appears on the right side.

```
array-index = <as defined in Basic Query>
```
*| expr ".." [ expr ]* 

Both expr VALUES shall have an unsigned integer type. The ".." notation is used to specify ranges of indices within an array.

*| ".." expr*

expr shall have an unsigned integer type.

# <span id="page-50-0"></span>**E.10 Satisfies Array**

The WHERE clause shall support the SATISFIES clause. This feature extends the Array Range feature.

```
array-comp = <as defined in Array Range>
```
*| (*ANY *|* EVERY *)* identifier IN expr SATISFIES *"("* comp *")"* 

The SATISFIES construct makes identifier available as a name whose scope is the included comp.  $\exp r$  shall have type array of  $T$ , in which case identifier will have type  $T$ within comp. identifier shall not be the same as any name established by the fromcriteria and shall not be the same as any name established by any surrounding SATISFIES clauses.

# **E.11 Foreign Namespace Support**

The query shall support references to namespaces other than the one in which the query is executed.

Following is an additional production for class-path

```
class-path = <As defined in Basic Query> 
             literal-string "." class-name
```
If specified, literal*-*string shall conform to the format of the namespacePath production defined in the *[WBEM URI Specification v1.0](#page-6-6)* [\(DSP0207](#page-6-6)).

# **E.12 Arithmetic Expression**

The query must support arithmetic expressions using +, -, \*, and /.

```
factor = concat 
            | ("+" | "-") concat
```
When this production is used, concat shall have a numeric type, which will be the type of the production.

If concat is NULL, then the production evaluates to NULL.

term = <as defined in Basic Query>

| term "\*" factor

If term and factor both have numeric types, the production has a numeric type.

If term has a numeric type, and factor has a datetime type and evaluates to an interval, then the production has datetime type and will produce an interval value.

If term has datetime type and evaluates to an interval, and factor has a numeric type, then the production has a datetime type and will produce an interval value. The rules for operations with datetime type operands are defined in [D.1](#page-40-2).

If term or factor is NULL, then the production evaluates to NULL.

No other type combinations are allowed.

term "/" factor

<span id="page-51-0"></span>If term and factor both have numeric types, the production has a numeric type.

If term has a datetime type and evaluates to an interval, and factor has a numeric type, the production has a datetime type and will produce an interval value. The rules for operations with datetime type operands are defined in [D.1](#page-40-2).

If term or factor is NULL, then the production evaluates to NULL.

No other type combinations are allowed.

```
arith = <as defined in Basic Query> 
           arith ("+" | "-") term
```
If arith and term both have a numeric type, the result has a numeric type.

If arith and term have datetime types, then refer to [D.1](#page-40-2) for a definition of the operation.

No other type combinations are allowed.

If arith contains multiple occurrences of arithmetic operators, normal mathematical precedence rules apply.

If arith or term is NULL, then this production evaluates to NULL.

# **E.13 Full Unicode**

The comparison operators shall behave as if the normalization defined in *[Character Model for the World](#page-0-0)  [Wide Web 1.0: Normalization](#page-0-0)*, section 4 "String Identity Matching", was applied and then the default collation order defined in the [Unicode Collation Algorithm](#page-0-0) was used on the resulting strings. Note that this collation order accommodates most languages, without having to take any locales into account.

In CQL Basic Query the [Unicode Collation Algorithm](#page-0-0) is not required, see [7.1.6.](#page-24-1)

# <span id="page-51-2"></span>**E.14 Conversion Utilities**

This feature adds support for conversion utilities. Use of conversion utilities in a select-list depends on the Extended Select List feature.

```
chain = <As defined in Basic Query> 
   identifier "(" arg-list ")"
```
identifier shall be the name of a query language function. See [7.2](#page-26-1) for type rules of function calls. The numeric, string, instance, path, pathname, and datetime functions shall be supported.

NOTE: This syntax does not describe the invocation of a method defined on a CIM class.

# <span id="page-51-1"></span>**E.15 Property Scope**

The following production defines how properties are scoped by their defining class in CQL.

```
property-scope = class-path "::"
```
The scoping operator "::" provides a class within which the property name identifier is interpreted. Generally, the class of the property is sufficient. However, if a property of a class is covered by another property that has the same name and that belongs to a subclass, then the

<span id="page-52-0"></span>"::" syntax is required to access the covered property when it is in the scope of the covering subclass. Details on how to determine which property to use are provided in [7.1.1](#page-22-1).

```
chain = <As defined in Basic Query>
```
| property-scope identifier

Property-scope declares that the identifier identifies a property exposed by the property-scope classname (see [7.1.1](#page-22-1)). The type of the property is taken as the type of this production.

chain "." property-scope identifier

chain shall have a type of object of *C* for some class *C*.

identifier shall be the name of a property. For details on the selection of the identified property, see [7.1.1.](#page-22-1) The type of this production is the type of the property.

For Basic Query, chain is restricted to a single class name or class alias bound in the FROM clause because Basic Query does not support extraction of properties from embedded objects.

| chain "." property-scope identifier "#" literal-string

chain, property-scope, and identifier together identify a property, as described in [7.1.1](#page-22-1). This production forms a symbolic constant based on the VALUES and VALUEMAP qualifiers (see [7.1.4](#page-23-1)). The type of this expression is the type of the identified property.

For Basic Query, chain is restricted to a single class name or class alias bound in the FROM clause because Basic Query does not support extraction of properties from embedded objects.

```
star-expr = <As in Basic Query> 
   chain "." property-scope "*"
```
chain shall have type object of *C* for some class *C*. property-scope identifies some class *S*. *S* shall be the same class as, or be a superclass of, class *C*; this production refers to all the properties exposed by *S*, including those of *S*'s superclasses. Properties of subclasses of *S* are not included in the set. The property list produced does not vary over the query.

# **Annex F CIM Query Template Language (normative)**

This section defines an experimental, separate and optional pre-processing facility that supports the conversion of CQL template strings into CQL strings.

The CQLT processing facility parses the input string from left to right for CQLT tokens. Each CQLT token represents a CQLT variable named by identifier.

• The CQLT processor recognizes a backslash (\) as an escape character when the next character is a single-quote (') (U+0027).

NOTE: The escaping of double quotes is not necessary within a literal string, because only single quotes can be used to delimit string literals. If the entire CQLT string is put into an environment that uses double quotes to delimit a string (for example, as a default value for properties in the MOF), then that environment must define the escape rules for double quotes.

• If a non-escaped single-quote is encountered, detection of CQLT tokens is disabled until the first character after a corresponding non-escaped single-quote.

- <span id="page-53-0"></span>• While detection is enabled, the sequence " $\frac{m}{2}$ " identifier" $\frac{m}{2}$ " is recognized as a CQLT token.
- For each CQLT token encountered, the CQLT processor makes a string substitution for that token and resumes parsing with the first character after the replaced token.

The string substitution replaces the token with the value of the CQLT variable as defined to the preprocessing facility. The value of the CQLT variable must be a string value. Note that any occurrences of the sequence "\$"identifier"\$" in that string value will not be replaced. The mapping of a CQLT variable to a value is not specified here and must be specified where this facility is used.

CQLT tokens are semantically unrelated to the identifiers of the CQL query itself.

Unquoted \$'s may not appear in the query template except as part of pre-processing tokens.

Following the convention on identifying a query language detailed in [6.1,](#page-10-2) the string "DMTF: CQLT" will identify the CIM Query Template Language to represent the use of this pre-processing capability for CQL.

# **7.5 CQLT Examples**

Following are three examples which show the input to a query template processor and the output from that processor.

1) Define a template for retrieving instances of the class identified by the *targetClassName*  variable.

Assuming the value of *targetClassName* is "CIM\_StorageExtent", the CQLT would translate the following string:

```
SELECT * 
   FROM $targetClassName$ 
into 
    SELECT * 
    FROM CIM_StorageExtent
```
2) Define a template for requesting account information about the entity identified by the *UserID*  variable.

```
Assuming the value of UserID is "guest", the CQLT processor would translate the string 
    SELECT * 
    FROM CIM_Account 
      WHERE UserID = $UserID$ 
into
```

```
SELECT * 
FROM UserID = 'guest'
```
3) Define a template that allows the filter condition of a CIM\_IndicationFilter to be restricted to a particular provider and with a selectable level of severity.

```
Assuming the value of TemplateVariable[0] = 'AcmeWidgets' AND TemplateVariable[1] = '2', the 
CQLT processor would translate the string 
        SELECT * 
    FROM CIM_AlertIndication 
    WHERE ProviderName = $TemplateVariable[0]$ 
    AND PerceivedSeverity > StringToUINT($TemplateVariable[1]$) 
into 
        SELECT * 
    FROM CIM_AlertIndication 
    WHERE ProviderName = 'AcmeWidgets' 
    AND PerceivedSeverity > '2'
```
# <span id="page-54-0"></span>**Annex G Acknowledgements(informative)**

This document is based on an original WBEM Query Language Specification submitted by Patrick Thompson of Microsoft.

The authors wish to acknowledge the following people.

Authors:

- George Ericson EMC Corporation
- Jeff Piazza Hewlett-Packard Company
- Andrea Westerinen Microsoft Corporation

Contributors:

- Andreas Maier IBM Corporation
- Oliver Benke IBM Corporation
- Lee Vantine EMC Corporation
- Aaron Merkin IBM Corporation
- Brian Lucier IBM Corporation
- Dave Sudlik IBM Corporation
- Asad Faizi Microsoft Corporation
- Jim Davis WBEM Solutions, Inc.
- •

# **Annex H Bibliography (informative)**

<span id="page-54-1"></span>This section contains a list of the external references and dependencies for this specification that are not otherwise listed in the Normative References section ([2\)](#page-6-7).

DMTF, DSP0200, *CIM Operations over HTTP Specification* v1.3, draft

In this document, the term Unicode refers to the Universal Character Set (UCS), defined jointly by the [Unicode Standard](#page-0-0) and [ISO/IEC 10646.](#page-0-0)

The Unicode Consortium, *The Unicode Standard, version 4.1*, ISBN 0-321-18578-1, as updated from time to time by the publication of new minor versions. See <http://www.unicode.org/unicode/standard/versions>for the latest version and additional information on

versions of the standard and of the Unicode Character Database.

ISO/IEC 10646:2003, *Information Technology – Universal Multiple-Octet Coded Character Set (UCS)* as, from time to time, amended replaced by a new edition or expanded by the addition of new parts. See [http://www.iso.org](http://www.iso.org/) for the latest version.

W3C, Working Draft, *[Character Model for the World Wide Web 1.0: Normalization](http://www.w3.org/TR/charmod-norm/)*, February 24, 2004,

The Unicode Consortium, [Unicode Collation Algorithm \(Unicode Technical Standard #10\)](http://www.unicode.org/reports/tr10), as, from time to time, amended, replaced by a new edition, or expanded by the addition of new parts. See [Unicode](http://www.unicode.org/reports/tr10)  [Consortium Web site](http://www.unicode.org/reports/tr10) for the latest version.

The Unicode Consortium, *[Unicode Regular Expressions \(Unicode Technical Standard #18\)](http://www.unicode.org/reports/tr18)* as, from time to time, amended, replaced by a new edition, or expanded by the addition of new parts.

*[XQuery 1.0 and XPath 2.0 Functions and Operators](http://www.w3.org/TR/xpath-functions)*, section 7.6.1 Regular Expression Syntax.

# <span id="page-56-0"></span>**Annex I Change Log (informative)**

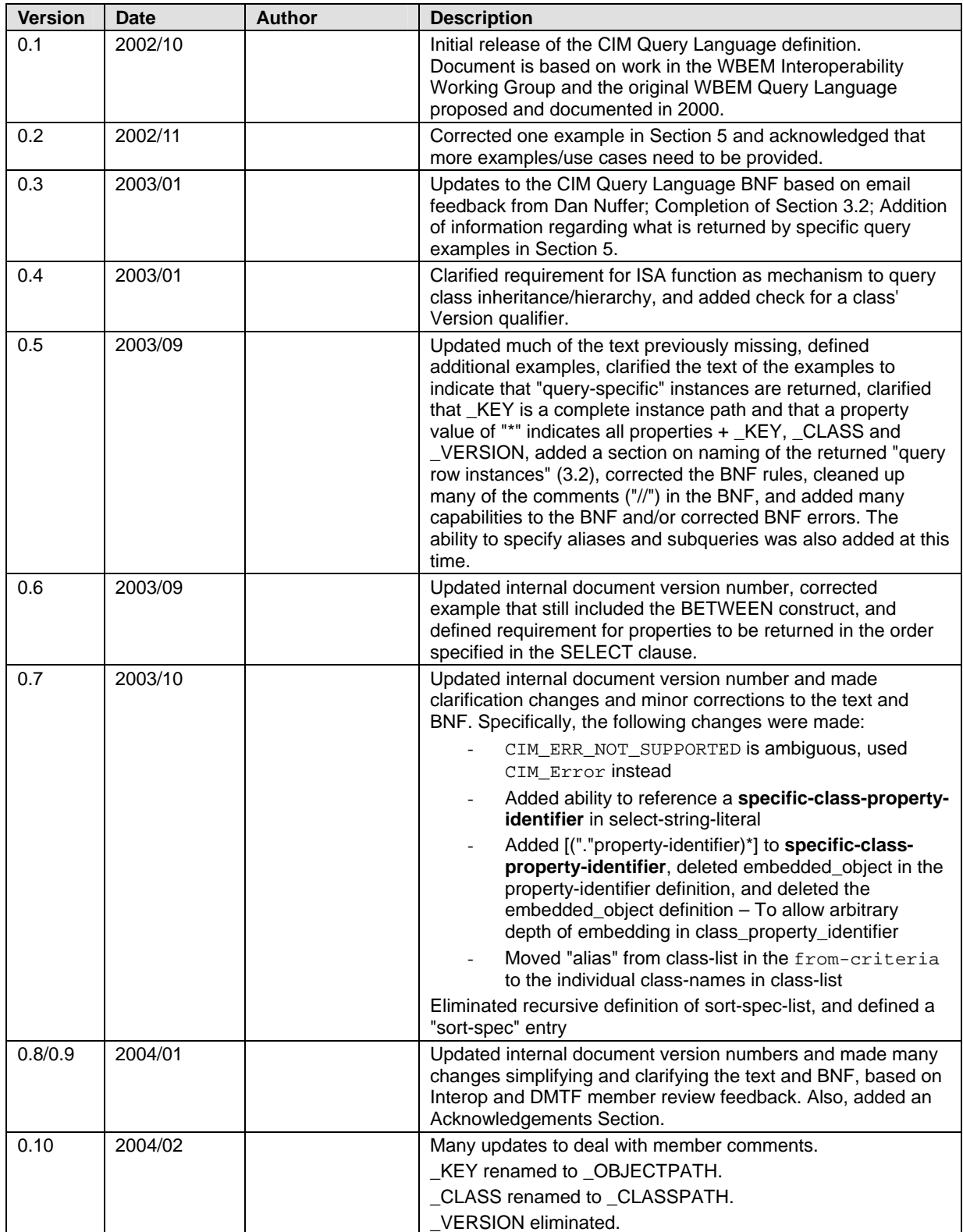

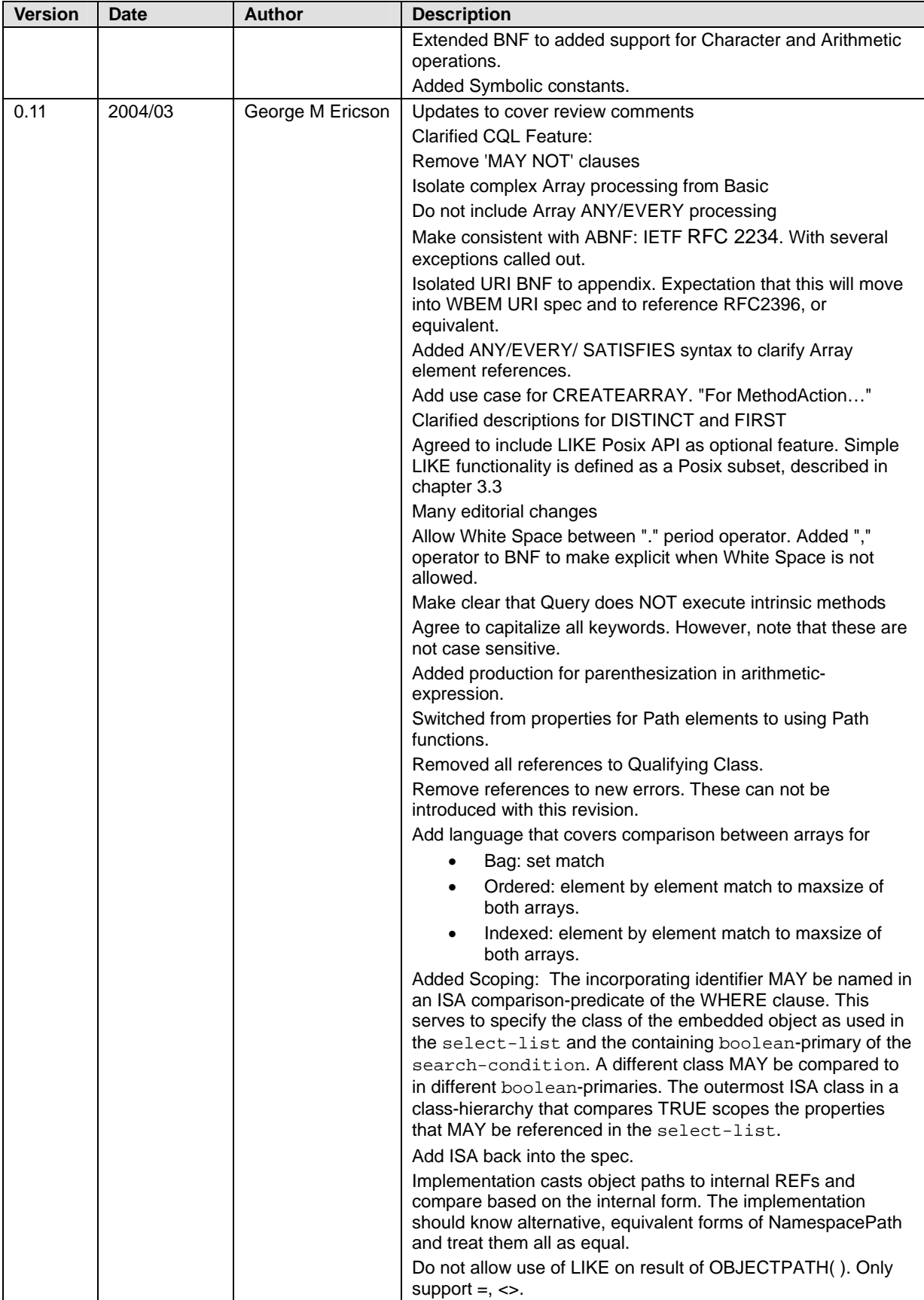

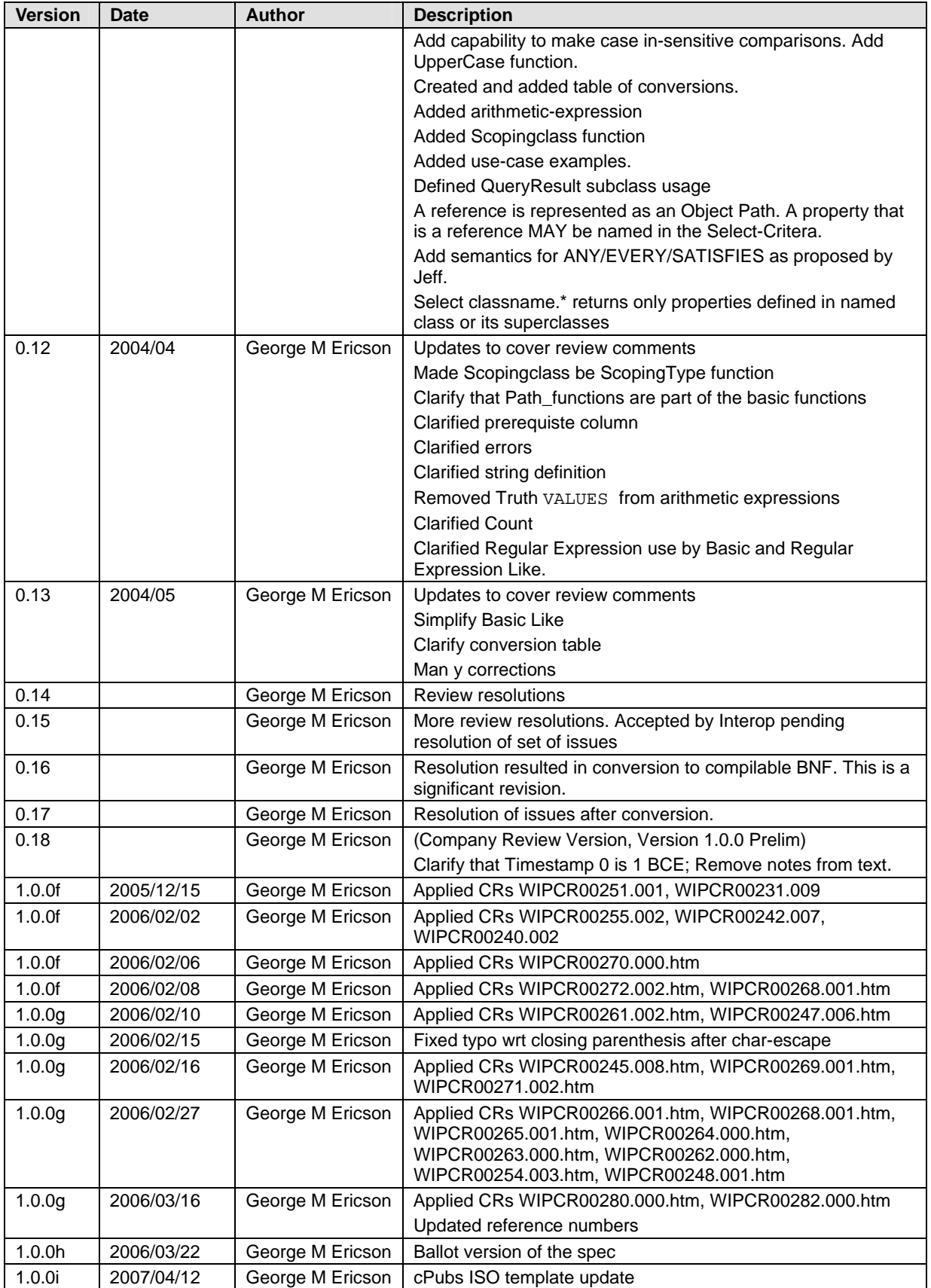

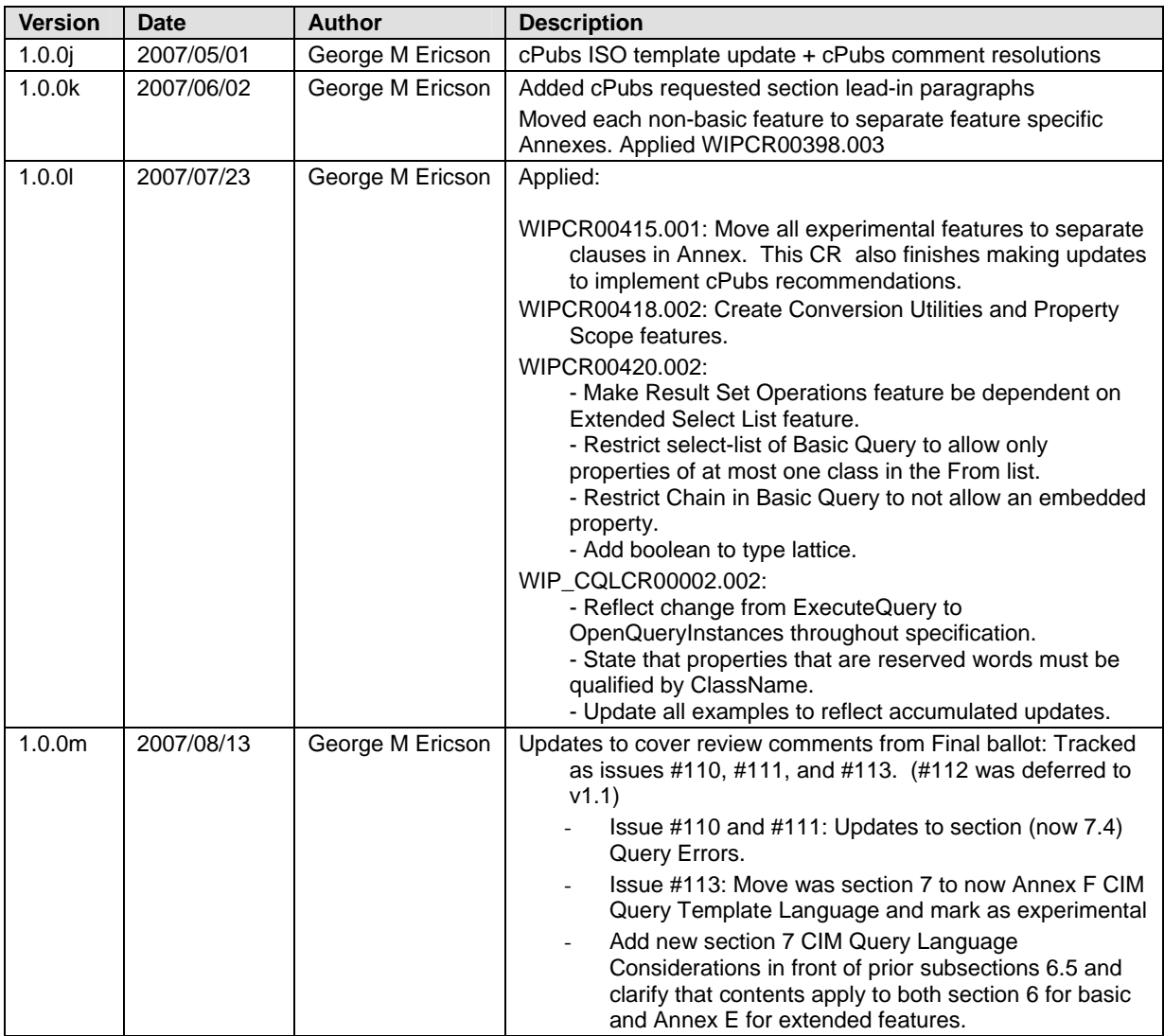